# **UNIVERSIDAD NACIONAL DE INGENIERÍA**

**FACULTAD DE INGENIERIA DE PETROLEO** 

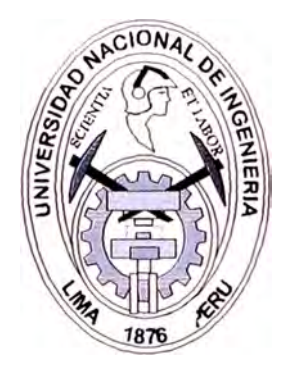

## **"GENERACIÓN DE REGISTROS SINTÉTICOS DE RESONANCIA MAGNÉTICA A PARTIR DE REGISTROS ELÉCTRICOS CONVENCIONALES USANDO REDES NEURONALES ARTIFICIALES"**

## TESIS

## Para Optar el Título Profesional de: INGENIERO DE PETRÓLEO

## **LEYTZHER MURO DEL MAR**

**PROMOCIÓN 2000-0** 

**LIMA-PERÚ 2003** 

Generación de Registros Sintéticos de Resonancia Magnética a partir de Registros Eléctricos Convencionales

A mis Padres:

Excelentes Amigos y Maestros Silenciosos e Incansables luchadores en la Vida, Ejemplo de Honestidad, Constancia, Disciplina y Trabajo.

Para ellos les dedico esta tesis como muestra de mi infinito Cariño y eterno Agradecimiento a su invalorable Sacrificio en construir con Tesón Nuestra Gran Familia.

# **TABLA DE CONTENIDOS**

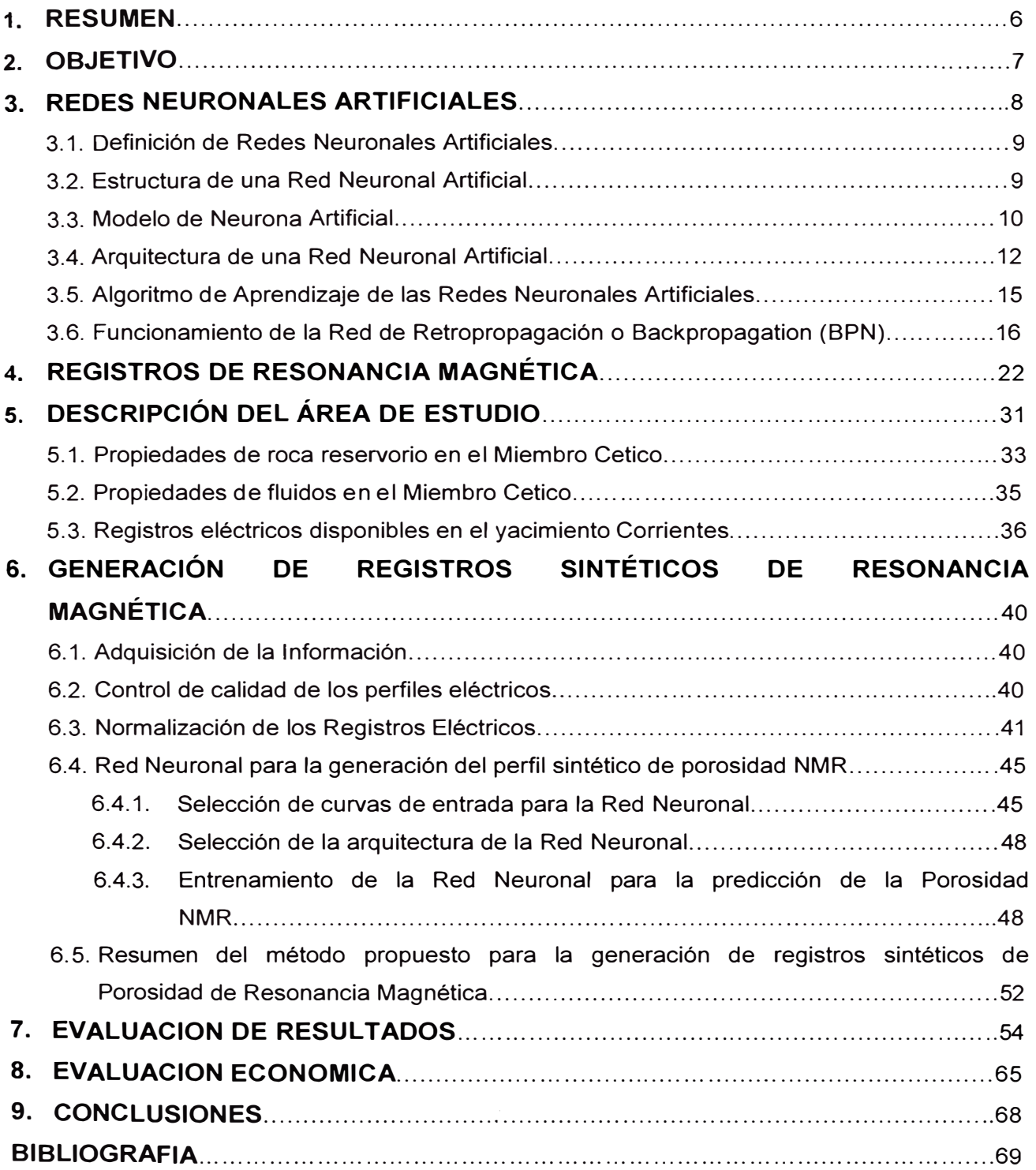

### **LISTA DE TABLAS**

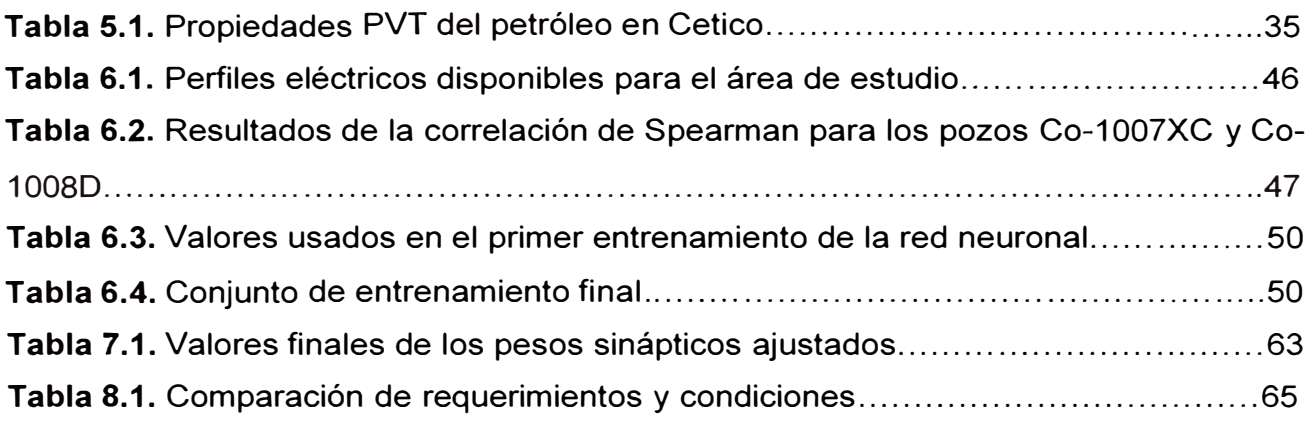

## **LISTA DE DIAGRAMAS**

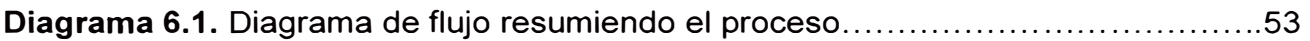

### **LISTA DE FIGURAS**

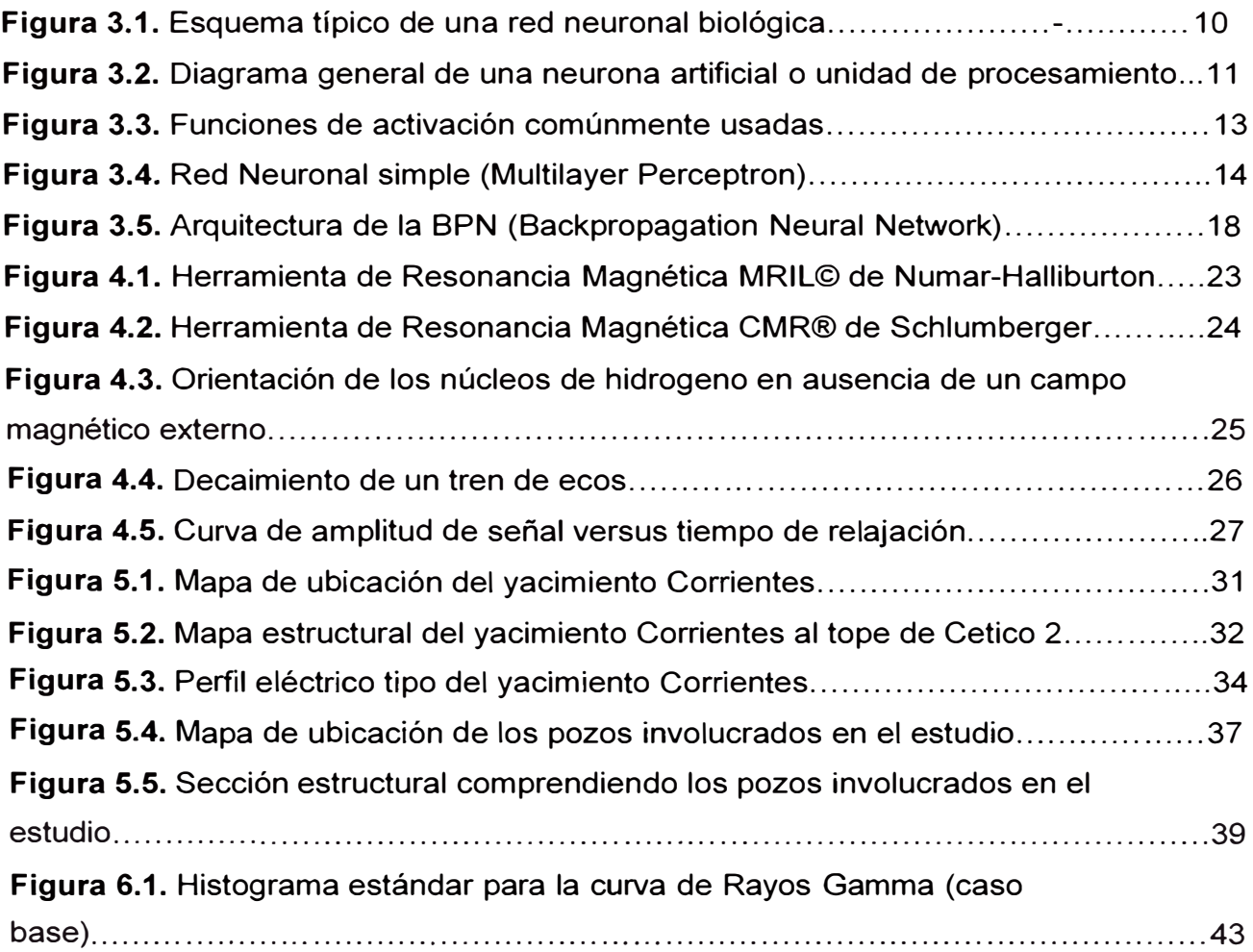

## **Figura 6.2.** Histograma estándar para la curva de Rayos Gamma

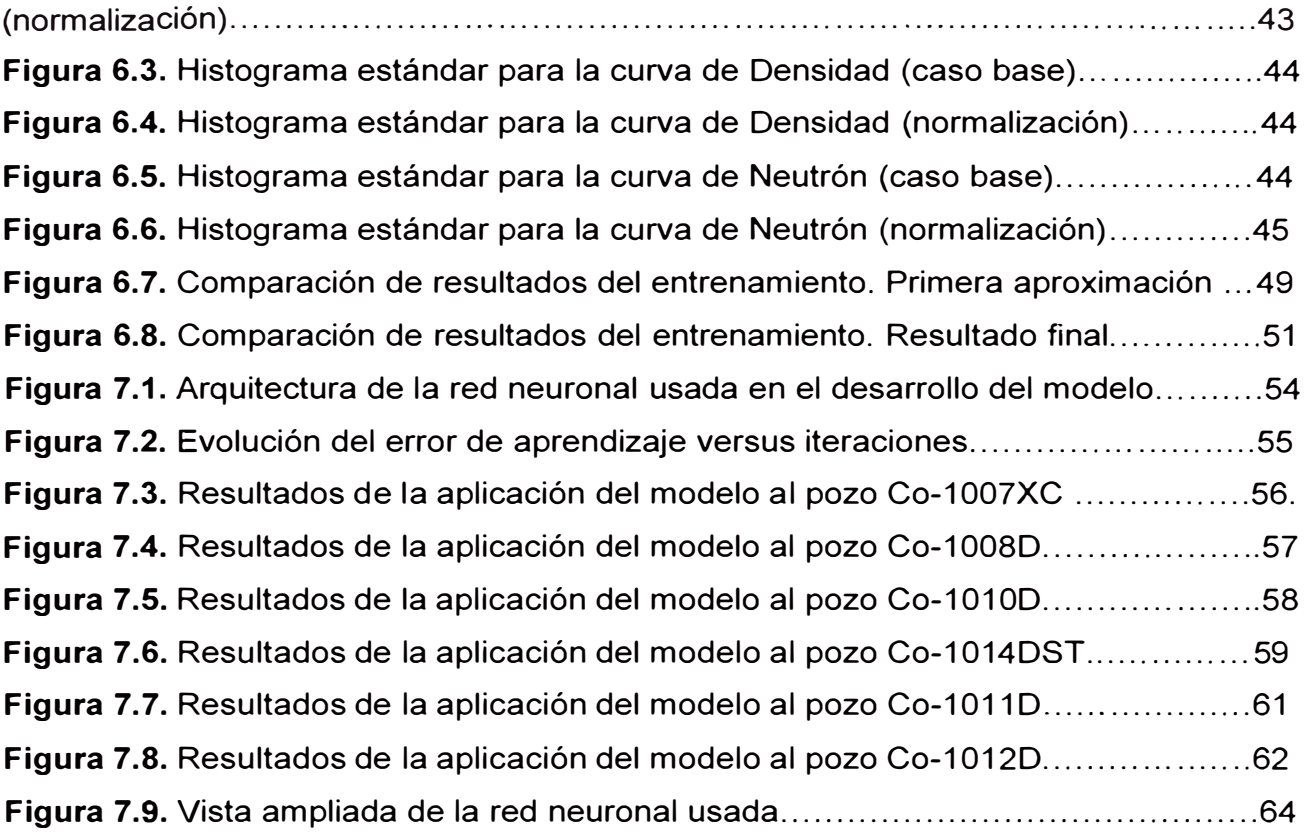

## **1. RESUMEN**

Los Registros de Resonancia Magnética son usados en la industria del perfilaje de pozos con el fin de suministrar al ingeniero de petróleo de una herramienta adicional que permita establecer las características del reservorio. Estos registros son capaces de dar información acerca de la saturación de fluido libre o movible, saturación del fluido irreducible, porosidad total, porosidad efectiva y permeabilidad de una manera más precisa que la obtenida a partir de la interpretación de los registros eléctricos convencionales. Esta valiosa información permite establecer mejores prácticas de completación las cuales mejorarán la recuperación final en un yacimiento de petróleo o gas.

Lamentablemente en yacimientos maduros y marginales el empleo de estas herramientas suele ser prohibitivo debido a los altos costos asociados al perfilaje y debido al hecho de que, por tratarse de una tecnología de última generación, varios pozos antiguos del yacimiento no pueden ser registrados con Resonancia Magnética debido a que se encuentran completados a hueco entubado; de esta manera se pierde valiosa información que permita mejorar sustancialmente la tarea de caracterización de reservorios.

En este estudio se propone una metodología que, haciendo uso de las Redes Neuronales Artificiales y de un conjunto bastante limitado de perfiles eléctricos convencionales, permita generar versiones sintéticas de la curva de porosidad del Registro de Resonancia Magnética que pueda ser usada en pozos antiguos de un yacimiento para mejorar la caracterización del mismo.

La aplicación de este método es de especial interés en áreas donde se cuenta con abundante información que pueda ser utilizada para establecer correlaciones sobre las cuales determinar algunas propiedades de interés en puntos que carecen de información acerca de la misma. El problema que se plantea es una clara aplicación de las Redes Neuronales Artificiales para el desarrollo de dicha correlación.

6

## **2. OBJETIVO**

El objetivo del presente estudio es establecer una metodología que permita generar una versión sintética de la curva de porosidad del Registro de Resonancia Magnética a partir de un conjunto limitado de registros eléctricos convencionales y empleando herramientas de Inteligencia Artificial, en concreto las Redes Neuronales Artificiales, todo esto dentro de un marco de viabilidad económica que hace de esta herramienta una alternativa eficiente y rentable para incrementar la información de un pozo destinada a la caracterización de reservorios.

## **3. REDES NEURONALES ARTIFICIALES**

En la actualidad se ha desarrollado una tendencia que establece un nuevo campo en la computación que integraría los diferentes métodos de resolución de problemas que no pueden ser descritos fácilmente mediante el enfoque algorítmico tradicional, los cuales tienen su origen en la emulación, mas o menos inteligente, del comportamiento de los sistemas biológicos. Esta forma de computación es capaz de manejar las imprecisiones e incertidumbres que aparecen cuando se trata de resolver problemas del mundo real (toma de decisiones, reconocimiento de formas, etc.), ofreciendo soluciones robustas y de fácil implementación. Para ello se dispone de un conjunto de metodologías, como la teoría de aprendizaje, teoría de caos, lógica difusa, redes neuronales, etc. Los sistemas neuronales artificiales surgen de la idea de tomar las características esenciales de la estructura neuronal del cerebro para crear sistemas que lo emulen en parte, mediante sistemas electrónicos o mediante simulación por computadora. Estos sistemas están compuestos por una multitud de procesadores simples que operan sobre la base de reconocimiento de patrones, y que pueden adquirir, almacenar y utilizar conocimiento experimental obtenido a partir de ejemplos. Esta forma de adquirir conocimiento, aprender, es una de sus características más destacables: no se programa de forma directa, como en los sistemas expertos, sino que se adquiere a partir de ejemplos, por ajuste de los parámetros de las neuronas mediante un algoritmo de aprendizaje. En cuanto al modo interno de trabajo las redes neuronales recuerdan mas a los modelos estadísticos multivariables, con la esencia de que se intenta crear un programa que simule el comportamiento ante el aprendizaje de un cerebro humano.

En este afán de emular el cerebro se han desarrollado numerosos modelos de redes neuronales, entre los que se pueden mencionar: Perceptron (1957), Adaline y Madaline (1960), Avalancha (1967), Retropropagación o Backpropagation (1974), Hopfield y SOM (1980), ART (1986), entre otros.

8

De los modelos anteriores se puede apreciar que esta idea tiene más de 40 años, sin embargo solo en la última década se ha desarrollado una tecnología que permite su aplicación de manera eficiente.

Las redes neuronales han sido utilizadas en importantes aplicaciones en la Ingeniería de Petróleo. Tales aplicaciones incluyen identificación de modelos de interpretación de pruebas de presión (AI-Kaabi, 1993; Sung 1995); Predicción de permeabilidad (Mohaghegh, 1997; Wong, 1997; Soto, 1997); Generación de registros sintéticos (Mohaghegh, 1998); identificación de facies (White, 1995); entre muchos otros.

#### **3.1 Definición de Redes Neuronales Artificiales**

Las redes neuronales son conjuntos de elementos de cálculo simples, usualmente adaptativos, interconectados masivamente en paralelo y con una organización jerárquica que le permite interactuar con algún sistema del mismo modo que lo hace el sistema nervioso biológico. (Kohonen, 1988). Su aprendizaje adaptativo, auto-organización, tolerancia a fallas, operación en tiempo real y fácil inserción dentro de la tecnología existente, ha hecho que su utilización se haya extendido en áreas como la biológica, financiera, industrial, medio ambiente, militar, salud, etc.

#### **3.2 Estructura de una Red Neuronal Artificial**

Los elementos básicos de un sistema neuronal biológico son las neuronas (Figura 3.1 ), que se agrupan en conjuntos compuestos por millones de ellas organizadas en capas, constituyendo un sistema con funcionalidad propia. Un conjunto de estos subsistemas da lugar a un sistema global (el sistema nervioso, en el caso biológico). En la realización de un sistema neuronal artificial puede establecerse una estructura jerárquica similar. El elemento esencial de partida será la neurona artificial, que se organizara en capas; varias capas constituirán una red neuronal; y por ultimo, una red neuronal (o un conjunto de ellas), junto con las interfases de entrada y salida, mas los módulos convencionales adicionales necesarios, constituirán el sistema global de proceso. (Martín del Brío, 2002)

9

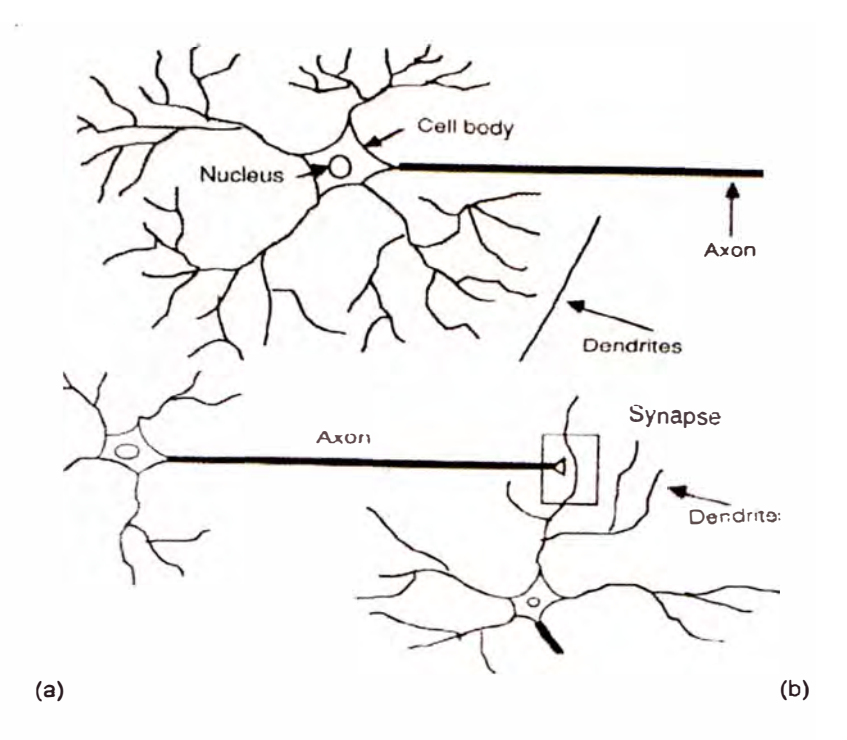

**Figura 3.1** Esquema típico de una red neuronal biológica. En el cerebro humano una neurona típica recoge señales de otras neuronas a través de unas estructuras finas llamadas sinapsis. Éstas convierten la actividad del axón en efectos químicos que excitan o inhiben la actividad de las neuronas conectadas. Cuando una neurona recibe entradas excitatorias que son suficientemente grandes comparadas con las entradas inhibitorias se envía un pulso de actividad eléctrica a través del axón. El aprendizaje ocurre cambiando la efectividad de las sinapsis tal que la influencia de una neurona a otra cambia.(Freeman, 1993)

### **3.3 Modelo de Neurona Artificial**

Una neurona artificial o procesador elemental es un dispositivo simple de cálculo que, a partir de un vector de entrada procedente del exterior o de otras neuronas proporciona una única salida. (Martín del Brío, 2002)

La figura 3.2 muestra un esquema general de una neurona artificial. Donde:

- $x_1, x_2, ..., x_i, ..., x_n$  es el conjunto de entradas, que también puede ser expresado  $\mathbf{1}$ como el vector  $\overrightarrow{X}$ .
- $w_1, w_2, ..., w_i, ..., w_n$  es el conjunto de pesos sinápticos, que también puede ser expresado como el vector  $W$ .
- $\sum$  representa la regla de propagación, que por lo general es el producto escalar de los vectores  $\overrightarrow{X}$  y  $\overrightarrow{W}$  .
- $1 n$  es el resultado obtenido al aplicar la regla de propagación sobre el producto de entradas y pesos.
- 5 *F* representa a la función de activación que evalúa a *n.*
- 6 *a* es la respuesta obtenida al evaluar *n* usando la función de activación *F.*

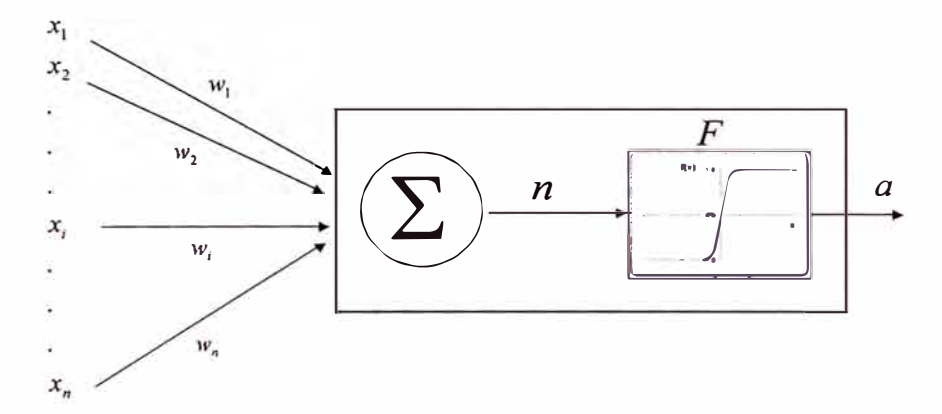

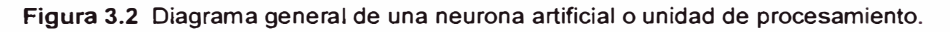

El procesamiento de la información de entrada se lleva a cabo de la siguiente manera:

Dado un vector de entrada  $\overline{X}$ , se le asigna un conjunto de pesos  $\overline{W}$ , estos pesos son los que durante el proceso de entrenamiento se modificarán iterativamente, según el algoritmo de entrenamiento.

El conjunto inicial de pesos puede ser definido de dos formas, puede ser definido por el usuario si se desea un entrenamiento más rápido, o bien pueden asignarse pesos aleatorios.

Luego, mediante la regla de propagación, que por lo general es el producto escalar de los vectores de entrada y peso, se obtiene *n.*

$$
n = X.W^T
$$
  

$$
n = x_1.w_1 + x_1.w_2 + ... + x_i.w_i + ... + x_n.w_n
$$

Posteriormente este valor *n* es evaluado mediante una función de activación *F* , con el objetivo de transformar la salida de  $n$  en un valor que cae dentro de un rango

pre-definido. El valor que tome n después de aplicarse la función de activación será la salida de esa neurona en particular.

Un punto muy importante es la elección de la función de activación a usar. La función de activación *F* se suele considerar determinista, y en la mayor parte de los modelos es monótona, creciente y continua. (Martín del Brío, 2002). La figura 2.8 muestra las funciones de activación más comúnmente usadas.

Existen ciertos algoritmos de aprendizaje tal como el retropropagación ("backpropagation") que requiere que la función de activación a usar cumpla además con el requisito de ser derivable.

Es necesario recalcar que la neurona o unidad de procesamiento tiene muchas entradas, pero tiene una sola salida, que se puede aplicar a muchas otras neuronas de la red. (Freeman, 1993).

Como se mencionó antes, una red neuronal artificial está formada por varias de estas unidades de procesamiento o neuronas, agrupadas en capas, esto permite a la red neuronal realizar cálculos en paralelo de manera distributiva, de manera análoga a los sistemas neuronales biológicos.

Para diseñar un modelo de redes neuronales artificiales es necesario definir la morfología o arquitectura de la red a usar.

### **3.4 Arquitectura de una Red Neuronal Artificial**

La arquitectura de la red neuronal es la estructura o el patrón de conexiones a usar en la red neuronal. Este patrón de conexiones define el comportamiento de la red, según esto se define la arquitectura de la red según el problema que se desee modelar.

En general, las redes neuronales suelen agruparse en unidades estructurales denominadas capas. El conjunto de una o más capas constituye la red neuronal.

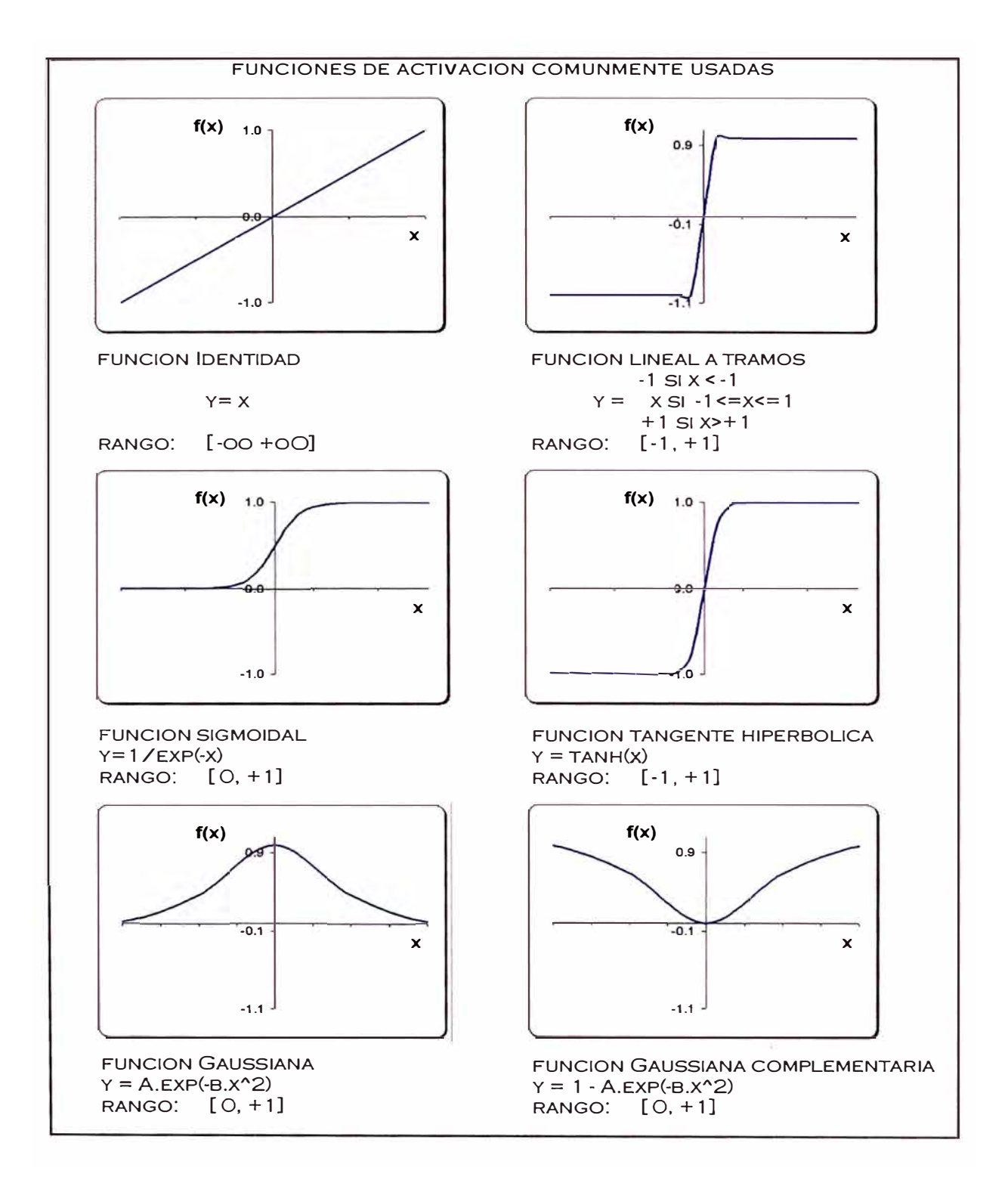

**Figura 3.3 Funciones de activación comúnmente usadas en el entrenamiento de redes neuronales de retropropagación o "backpropagation". Las funciones de activación deben cumplir con la condición de ser monótonas, crecientes, contínuas y derivables.** 

Una red neuronal típica (Figura 3.4) está compuesta de tres partes básicas: Una capa de entrada la cual contiene la información que la red debe clasificar o de la cual debe encontrar un modelo; una capa de salida que contendrá las salidas deseadas; y entre estas dos capas, existe una capa o más, llamadas capas ocultas, las cuales hacen el procesamiento y la clasificación. Cada capa consiste de neuronas que están conectadas a neuronas de otras capas por un enlace que representa un peso, el cual será aplicado al valor, indicando un grado de contribución. El número de neuronas en la capa de entrada es igual al número de entradas y el número de neuronas en la capa de salida es igual al número de salidas deseadas. El número de neuronas en la capa oculta puede consistir de muchas o escasas neuronas. El número de neuronas óptimo en la capa oculta debe ser determinado por prueba y error. (Richardson, 1999)

El modelo neuronal más simple es el denominado Perceptrón (Rosenblatt, 1959), el cual es un modelo unidireccional compuesto por dos capas de neuronas, una de entradas y otra de salida. Este es usado para tareas de clasificación.

Un modelo neuronal ampliamente usado es el denominado Perceptrón Multicapa o "Multi-Layer Perceptron", que a diferencia del Perceptrón simple posee al menos una capa oculta. Este será el modelo que se usará en el estudio propuesto por este estudio.

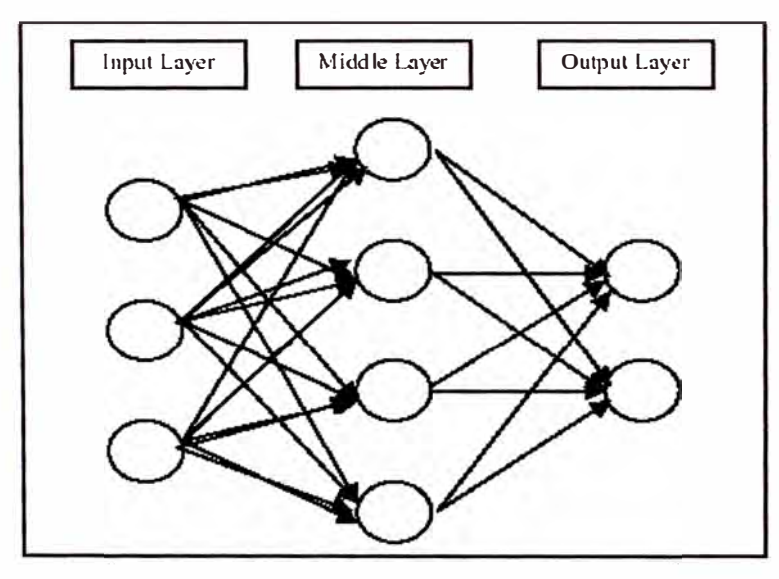

**Figura 3.4** Red Neuronal simple (Multilayer Perceptron). La capa de la izquierda se conoce como capa de entrada o Input Layer, la capa central es conocida como capa oculta o Hidden Layer y la capa del extremo derecho es conocida como capa de salida o Output Layer. Una convención muy usada en el campo de las redes neuronales es empezar a contar las capas a partir de la capa oculta. En este ejemplo esta red neuronal sería de dos capas (una capa oculta y una capa de salida)

Debido a que en· este estudio básicamente se usará el Perceptrón Multicapa (MLP) entrenado mediante el algoritmo de backpropagation, también conocida como Red de Retropropagación o "Backpropagation", se explicará lo concerniente a la forma de entrenamiento del mismo y los parámetros que deben ajustarse así como los criterios a tener en cuenta para su desarrollo, sin embargo, cabe resaltar que existe una gran variedad de modelos de redes neuronales artificiales que son usadas para diferentes aplicaciones. Entre tales redes destacan: "Radial Basis Function", "Generalized Regression Networks", "Self Organizing Maps (SOM)", "Learning Vector Quantization (LVQ)", entre otras.

### **3.5 Algoritmo de Aprendizaje de las Redes Neuronales Artificiales**

El aprendizaje es el proceso por el cual se produce el ajuste de los parámetros libres de la red a partir de un proceso de estimulación por el entorno que rodea la red. En la mayor parte de las ocasiones el aprendizaje consiste simplemente en determinar un conjunto de pesos sinápticos **<sup>1</sup>**que permita a la red realizar correctamente el tipo de procesamiento deseado. (Martín del Brío, 2002)

Existen dos tipos de aprendizaje:

- **1.** Aprendizaje Supervisado. En este tipo de aprendizaje se presenta a la red un conjunto de patrones de entrada así como la salida deseada. La red iterativamente ajustará sus pesos sinápticos hasta que su salida tienda a ser la deseada, para ello utiliza información detallada del error que comete en cada paso para poder actualizar sus pesos sinápticos. Este tipo de aprendizaje es el utilizado en los MLP como la red de retropropagación o "backpropagation".
- **11.** Aprendizaje No Supervisado. Este tipo de aprendizaje también es conocido como auto-organizado. Aquí se presenta a la red una serie de patrones pero no se le presenta la respuesta que deseamos obtener. La red, por medio de su algoritmo de aprendizaje reconoce regularidades en el conjunto de datos, extrae rasgos o agrupa patrones según su similitud. Este tipo de aprendizaje se aplica en los mapas autoorganizados (SOM)

**<sup>1</sup>**Se conoce como peso sináptico al valor del enlace entre las neuronas de diferentes capas. Este término se toma como analogía al caso de la neurona biológica donde se conoce como sinapsis al enlace entre dos neuronas.

El objetivo· de una red neuronal es obtener un conjunto óptimo de pesos que permitan dar el mejor valor a los nodos de la capa de salida de acuerdo a una tolerancia predefinida.

Existen tres pasos en el desarrollo de un sistema neuronal artificial**2•** El primer paso es definir las variables de entrada dominantes en el sistema que se quiere modelar. También se debe definir el número de capas ocultas y el número de neuronas en cada una de estas capas ocultas. Una vez definido el número de neuronas en cada capa y la cantidad de capas se debe establecer una función de activación para las neuronas de cada capa. Usualmente se elige una función sigmoidea o tangente hiperbólica para las capas ocultas y la función de activación para la capa de salida puede ser lineal si se quieren que las respuestas sean números reales o una función escalón para salidas binarias o una función sigmoidea si se desea acotar las salidas de la red en un intervalo que puede ser entre  $0$  y +1 ó entre  $-1$  y +1 usando la función tangente hiperbólica.

El segundo paso es definir una medida cuantitativa del comportamiento de la red. Esto usualmente se hace con información concerniente al error entre las salidas de la red y las salidas deseadas. Esta medida se conoce como *índice de comportamiento* y es un número pequeño cuando el comportamiento de la red es adecuado y un numero grande cuando el comportamiento es pobre.

Un índice de comportamiento comúnmente usado es el error cuadrático medio expresado como la diferencia entre la salida deseada  $\stackrel{y}{\nu_{k}}^{real}$  y la salida de la red neuronal  $\mathcal{Y}_k^{ANN}$ 

$$
e = \frac{1}{q} \sum_{k=1}^{q} (y_k^{real} - y_k^{ANN})^2
$$

donde q es el número de datos en el conjunto de entrenamiento.

El tercer paso es ajustar los pesos de la red y términos de tendencia (bias) $3$  con el objetivo de reducir el índice de comportamiento. El método más común para ajustar pesos y bias es el de retropropagación o *"backpropagation".* Este método toma la

<sup>&</sup>lt;sup>2</sup> Debido a que se usará el algoritmo de retropropagación o "backpropagation" en este estudio se procederá a describir su funcionamiento y se omitirá lo concerniente a modelos de entrenamiento usados en las demás redes neuronales artificiales.

<sup>&</sup>lt;sup>3</sup> Bias. Es un término de tendencia que representa añadir un grado de libertad adicional a la red neuronal. Es similar a un peso, excepto por que tiene un valor de entrada constante de 1.

diferencia del error de cada iteración o ciclo de entrenamiento y usa esta información para cambiar los pesos en las interconexiones de la red neuronal.

#### **3.6 Funcionamiento de la "Backpropagation" (BPN)** <sup>4</sup> **Red de Retropropagación o**

La red aprende un conjunto definido de pares entrada - salida dados como ejemplo. Para lograr el aprendizaje de la BPN se emplea un ciclo de propagaciónadaptación de 2 fases. Una vez que se han aplicado las entradas en la primera capa de la red, esta se va propagando a través de todas las capas superiores hasta que genera una salida. La salida de la red se compara con la salida deseada y se calcula el error asociado para cada unidad de salida.

Las señales de error se transmiten hacia atrás, partiendo de la capa de salida, hacia todas las neuronas de la capa intermedia que contribuyan directamente con la salida. Sin embargo, las unidades de la capa intermedia sólo reciben una fracción de la señal total del error, basándose en la contribución relativa que haya aportado la unidad de salida original. Este proceso se repite capa por capa, hasta que todas las neuronas de la red hayan recibido una señal de error que describa su contribución relativa al error total. Basándose en la señal de error percibida, se actualizan los pesos de conexión de cada unidad, para hacer que la red converja hacia un estado que permita ajustar la salida de la red a la salida deseada. (Freeman, 1993).

A continuación se dará una explicación matemática detallada del proceso de entrenamiento de la BPN.

Sean  $(x_1,y_1), (x_2,y_2), ..., (x_p,y_p)$  un conjunto de *P* pares de vectores para los que existe una correspondencia funcional,  $\mathcal{Y} = \phi(x)$ , entonces la red neuronal debe ser capaz de calcular esta correspondencia.

Se desea entrenar la red para que aprenda una aproximación  $y' = \phi'(x)$ .

**<sup>4</sup> Se usará el término Backpropagation Network o su abreviatura BPN en lugar de red de retropropagación 6 propagación hacia atrás debido a que es un término de amplia aceptación en la literatura sobre Redes Neuronales Artificiales** 

Dado que la relación que pretendemos estudiar, será probablemente no lineal, además de multidimensional, se empleará una versión iterativa del método de los mínimos cuadrados, denominada *técnica del descenso más pronunciado.* (Freeman, 1993)

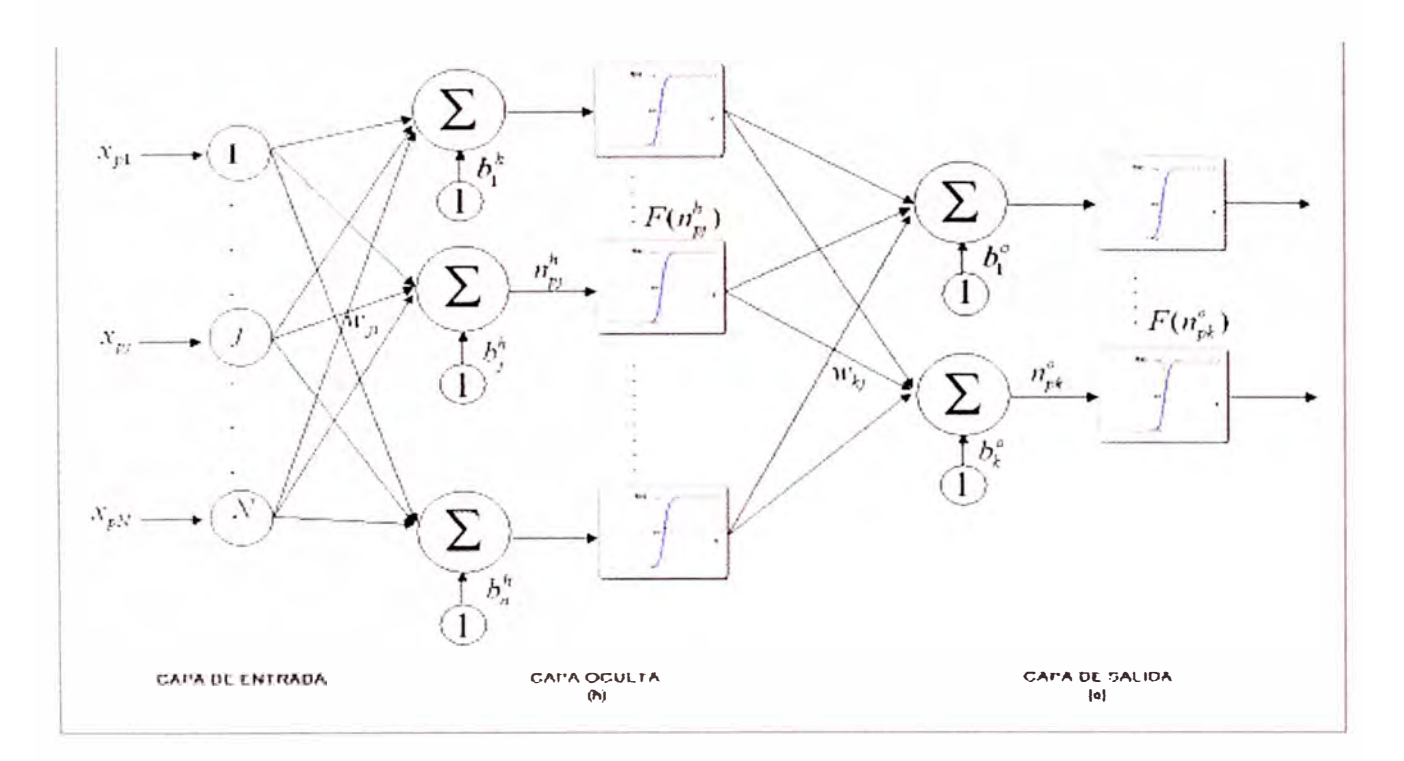

**Figura 3.5.** Arquitectura de la **BPN.** Los pesos de tendencia o bias b son opcionales. Se puede tratar el bias como cualquier otro peso: contribuye al valor de entrada de la red a la unidad y participa en el proceso de aprendizaje como cualquier otro peso.

Se aplica el vector de entrada  $x_p = (x_{p1}, x_{p2}, ..., x_{pN})^T$ en la capa de entrada de la red. Las unidades de entrada distribuyen los valores a las unidades de la capa oculta. La entrada neta de la j-ésima unidad oculta es:

$$
n_{pj}^h = \sum_{i=1}^n w_{ji}^h.x_{pj} + b_j^h
$$
 (1)

Donde  $\stackrel{w''_{ji}}{ }$  es el peso de la conexión proveniente de la i-ésima unidad de entrada,  $\stackrel{b}{ }$  $b_j^h$ es el término de tendencia (bias). El índice h se refiere a magnitudes de la capa oculta. Luego se aplica la función de activación con lo cual la entrada a la neurona de salida queda:

$$
i_{pj} = F_j^h(n_{pj}^h) \quad (2)
$$

Las ecuaciones para las neuronas de salida son las siguientes:

$$
n_{pk}^{o} = \sum_{i=1}^{L} w_{kj}^{o} \cdot i_{pj} + b_{k}^{o}
$$
  

$$
o_{pk} = F_{k}^{o} (n_{pk}^{o})
$$
 (3)

Donde el índice o se refiere a las unidades de la capa oculta.

El procedimiento básico para entrenar la red de Retropropagación o "Backpropagation" se puede resumir en los siguientes pasos (Freeman, 1993):

- 1. Se aplica un vector de entrada a la red y se calculan los vectores de salida correspondientes usando el método descrito líneas arriba.
- ii. Se comparan las salidas obtenidas con las salidas deseadas y se determina una medida del error.
- $\overline{\text{iii}}$ . Se determina en que dirección (+ ó -) debe cambiar cada peso con el objetivo de reducir el error.
- 1v. Se determina la cantidad en que es preciso cambiar cada peso.
- v. Se aplican las conexiones a los pesos.
- vi. Se repiten los pasos anteriores con todos los vectores de entrenamiento hasta que el error para todos los vectores del conjunto de entrenamiento quede reducido a un valor aceptable.

El error que se minimiza está expresado de la forma:

$$
E_p = \frac{1}{2} \sum_{k=1}^{M} \delta_{pk}^2
$$
 (5)

con  $\delta_{pk} = (y_{pk} - o_{pk})$  (6)

Donde el subíndice p se refiere al "p-ésimo" vector de entrenamiento y *k* se refiere a la "k-ésima" unidad de salida. El término  $\frac{{\cal Y}_{pk}}{}$  se refiere a la salida deseada y el término  $o_{pk}$  a la salida de la red neuronal.

Para calcular el sentido en que deben variar los pesos se calcula el valor negativo del gradiente de  $E_p$  respecto a los pesos  $w_{kj}$ . Después se pueden ajustar los valores de los pesos de tal forma que se reduzca el error total.

Por simplicidad consideraremos por separado cada componente del gradiente de  $E_{P_{\text{in}}}$ 

Partiendo de la definición de <sup>E<sub>*p*</sup></sub> tenemos:</sup>

$$
E_p = \frac{1}{2} \sum_{k=1}^{M} (y_{pk} - o_{pk})^2
$$
 (7)

entonces,

$$
\frac{\partial E_p}{\partial w_{kj}^o} = -(y_{pk} - o_{pk}) \cdot \frac{\partial f_k^o}{\partial n_{pk}^o} \cdot \frac{\partial n_{pk}^o}{\partial w_{kj}^o}
$$
(8)

donde

$$
\frac{\partial n_{pk}^o}{\partial w_{kj}^o} = \left(\frac{\partial}{\partial w_{kj}^o} \sum_{i=1}^L w_{kj}^o \cdot i_{pj} + b_k^o\right) = i_{pj} \tag{9}
$$

Combinando las ecuaciones anteriores se tiene:

$$
\frac{\partial E_p}{\partial w_{kj}^o} = (y_{pk} - o_{pk}) \cdot F_k^o(n_{pk}^o) \cdot i_{pj}
$$
\n(10)

Respecto a la magnitud del cambio de peso, se considera que será proporcional al gradiente negativo. Así los pesos de la capa de salida se actualizan de la siguiente manera:

$$
w_{kj}^{o}(t+1) = w_{kj}^{o}(t) + \Delta_{p} w_{kj}^{o}(t)
$$
 (11)

en donde

$$
\Delta_{p} w_{kj}^{o} = \eta (y_{pk} - o_{pk}) . F_{k}^{o} (n_{pk}^{o}) . i_{pj} \qquad (12)
$$

el factor  $\eta$  es la razón de aprendizaje (learning rate parameter), que debe ser un numero positivo menor que 1.

Es importante observar que un requisito indispensable es que la función de activación

 $f_k^{\circ}$  debe ser derivable.

Ahora se debe repetir el mismo cálculo para las neuronas de la capa oculta. El problema surge cuando se intenta calcular la medida del error para las unidades de la capa oculta. Sabemos cual es la salida obtenida, pero no tenemos forma de saber cual

debe ser la salida correcta para estas unidades. El vector E *P* debe estar relacionado de alguna manera con los valores de salida de la capa oculta. Volviendo a la ecuación 7, se tiene:

$$
E_p = \frac{1}{2} \sum_{k=1}^{M} (y_{pk} - o_{pk})^2
$$

$$
E_p = \frac{1}{2} \sum_{k=1}^{M} (y_{pk} - f_k^o(n_{pk}^o))^2
$$

$$
E_p = \frac{1}{2} \sum_{k=1}^{M} (y_{pk} - f_k^o (\sum_j w_{pk}^o i_{pj} + b_k^o))^2
$$

Como <sup>*'n*j</sup> depende de los pesos de la capa oculta a través de las ecuaciones (1) y (2). Podemos aprovechar este hecho para calcular la gradiente de  $E_p$  con respecto a los pesos de las capas ocultas.

$$
\frac{\partial E_p}{\partial w_{ji}^h} = \frac{1}{2} \sum_k \frac{\partial}{\partial w_{ji}^h} (y_{pk} - o_{pk})^2
$$

$$
\frac{\partial E_p}{\partial w_{ji}^h} = -\sum_k (y_{pk} - o_{pk}) \frac{\partial o_{pk}}{\partial n_{pk}^o} \cdot \frac{\partial i_{pj}}{\partial n_{pj}^h} \cdot \frac{\partial n_{pj}^h}{\partial w_{ji}^h}
$$
(13)

Cada uno de los términos de la ecuación (13) puede calcularse explícitamente a partir de ecuaciones anteriores. El resultado es el que sigue:

$$
\frac{\partial E_{p}}{\partial w_{ji}^{h}} = -\sum_{k} (y_{pk} - o_{pk}) f_{h}^{o}(n_{pk}^{o}) w_{kj}^{o} f_{j}^{h}(n_{pj}^{h}) x_{pj}
$$
\n(14)

entonces actualizamos los pesos de la capa oculta proporcionalmente al valor negativo de la ecuación (14):

$$
\Delta_{p} w_{ji}^{h} = \eta f_{j}^{h} (n_{pj}^{h}) x_{pj} \sum_{k} (y_{pk} - o_{pk}) f_{k}^{o} (n_{pk}^{o}) w_{kj}^{o}
$$

Donde  $\eta$  nuevamente es la razón de aprendizaje.

Se puede utilizar la definición de  $\frac{\mathcal{S}_{pk}^o}{P}$  para escribir:

$$
\Delta_{p} w_{ji}^{h} = \eta f_{j}^{h} (n_{pj}^{h}) x_{pj} \sum_{k} \delta_{pk}^{\circ} w_{kj}^{\circ}
$$

Obsérvese que todas las actualizaciones de pesos de la capa oculta dependen de todos los términos de error  $\mathcal{S}_{\mathsf{pk}}^{\sigma}$  de la capa oculta. Este resultado es el que da lugar a la noción de propagación hacia atrás (backpropagation). Los errores conocidos de la capa de salida se propagan hacia atrás, hacia la capa oculta, para determinar los cambios de peso adecuados en esa capa. Definiendo un término de error para la capa oculta:

$$
\delta_{pj}^h = f_j^h(n_{pj}^h)x_{pj} \sum_k \delta_{pk}^o w_{kj}^o
$$

Lo que da lugar a que las actualizaciones de los pesos en la capa oculta sea análoga a las correspondientes a la capa de salida:

$$
w_{ji}^h(t+1) = w_{ji}^h(t) + \eta \cdot \delta_{pj}^h x_i
$$

 $\sim 1.5$ 

Cuando la magnitud del error resulta aceptablemente pequeña para todos los pares de vectores de entrenamiento, éste se puede dar por concluido.

## **4. REGISTROS DE RESONANCIA MAGNÉTICA**

Desde su descubrimiento en 1946, la resonancia magnética nuclear se ha convertido en una valiosa herramienta en física, química, biología y medicina. Con la invención de las herramientas de perfilaje con resonancia magnética nuclear que usan imanes permanentes y radiofrecuencias pulsantes es posible la aplicación de técnicas sofisticadas de laboratorio para determinar las propiedades de las formaciones in situ.

Dado que sólo los fluidos son visibles a las imágenes por resonancia magnética, la porosidad medida con una herramienta de resonancia magnética no contiene ningún aporte de los minerales de la roca y no necesita calibrarse para la litología de la formación (Vinegar, 1986). Esta característica en su respuesta hace que la herramienta de resonancia magnética sea fundamentalmente diferente a las herramientas convencionales de perfilaje convencionales, tales como el Neutrón, el Densidad y el Sónico, que están influenciadas por todos los componentes de la roca del yacimiento.

Como las rocas del yacimiento tienen típicamente más fracción rocosa que espacios llenos de fluidos, éstas herramientas convencionales tienden a ser mucho más sensibles a los materiales en la matriz mineral que a los fluidos en los poros. Las herramientas convencionales de Resistividad, aunque extremadamente sensibles a los espacios llenos de fluido y tradicionalmente usadas para estimar la cantidad de agua que hay en una roca reservorio, están fuertemente influenciados por la presencia de minerales conductivos y, para que las respuestas de estas herramientas puedan ser interpretadas adecuadamente, se requiere de un conocimiento detallado tanto de las propiedades de la formación como de las del agua que hay en el espacio poral. (Coates, 1999).

Una típica herramienta de Resonancia Magnética **(NMR)<sup>5</sup>**tiene 14 pies de largo y pesa casi 300 libras. Éstas herramientas son generalmente combinables, lo cual significa que otras herramientas tales como Rayos Gamma o Temperatura, pueden ser corridos en simultáneo permitiendo ahorrar tiempo y dinero. Un registro típico NMR (como MRIL ® de Halliburton o el CMR® de Schlumberger) tiene 6 pulgadas de resolución vertical y puede detectar capas extremadamente delgadas.

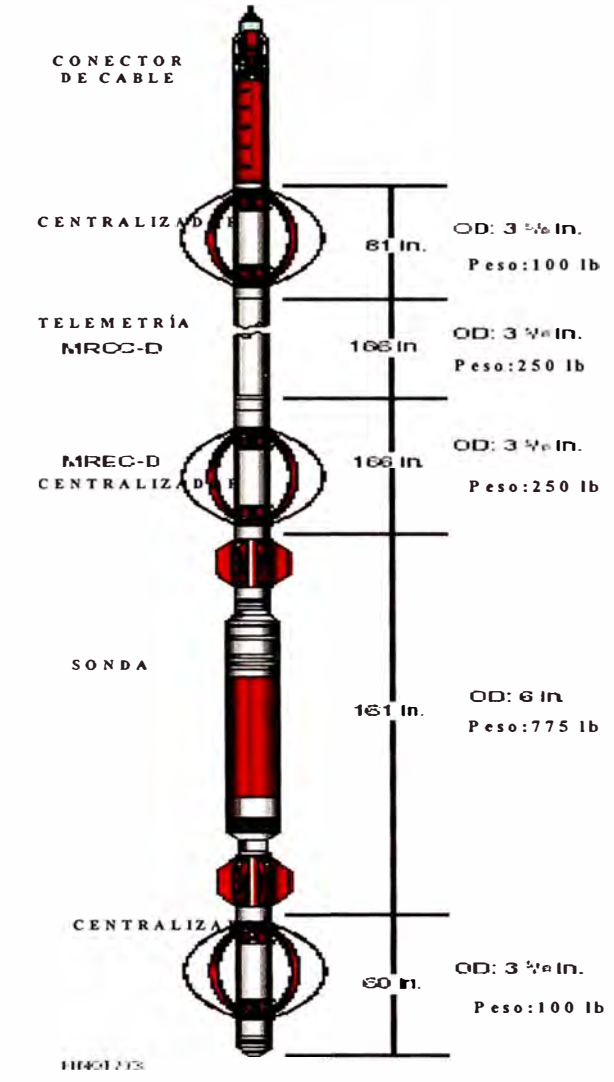

Figura 4.1 Herramienta de Resonancia Magnética MRIL© de Numar-Halliburton. Esta herramienta se corre centralizada.

**<sup>5</sup>**NMR: Nuclear Magnetic Resonance. Es el nombre genérico para las herramientas de Resonancia Magnética Nuclear, ya sea que hablemos de la herramienta MRIL (Magnetic Resonance lmaging Logs) de Halliburton o de Baker Atlas, o la herramienta CMR (Combinable Magnetic Resonance) de Schlumberger.

Generación de Registros Sintéticos de Resonancia Magnética a partir de Registros Eléctricos Convencionales

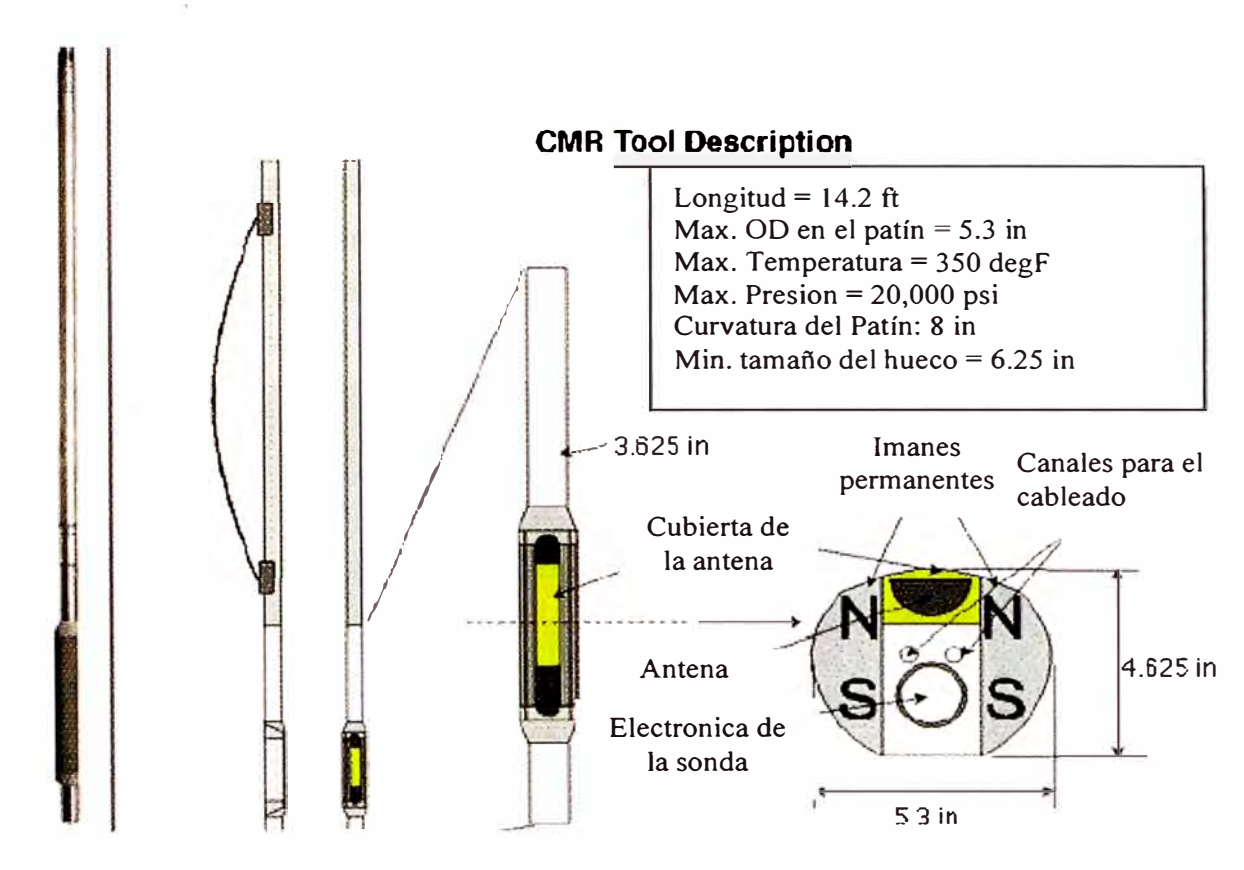

Figura 4.2. Herramienta de Resonancia Magnética CMR® de Schlumberger. Esta herramienta registra con un patin que la adhiere a pared del pozo.

Las herramientas de Resonancia Magnética no tienen limitaciones respecto a la conductividad del lodo; son capaces de registrar ya sea en lodos conductivos o resistivos.(Morriss C. et al 1996).

La Resonancia Magnética Nuclear esta referida a la respuesta de los núcleos atómicos a los campos magnéticos.

Se pueden efectuar medidas en cualquier núcleo que contenga un numero impar de protones o neutrones, tales como el núcleo de hidrogeno (1 H), carbono (13C) y sodio (23Na). En la mayoría de núcleos presentes en las formaciones la señal magnética nuclear inducida por campos magnéticos externos es demasiado pequeña como para ser detectada por una herramienta de Resonancia Magnética. Sin embargo, el hidrogeno, que tiene un solo protón y ningún neutrón, es abundante tanto en el agua como en los hidrocarburos, tiene un momento magnético relativamente amplio y produce una señal potente; debido a esto el perfilaje NMR se basa en las respuestas del núcleo del átomo de hidrogeno.(Coates et al, 1999).

**25** 

El núcleo de un átomo de hidrogeno es un protón con un momento angular. El protón giratorio representa una espira de corriente que genera un campo magnético con dos polos (norte y sur) alineados con el eje del momento rotacional del núcleo. Cuando existen muchos átomos de hidrogeno y en ausencia de un campo magnético externo, los ejes de los momentos rotacionales nucleares del hidrogeno están alineados al azar. (Figura 4.3)

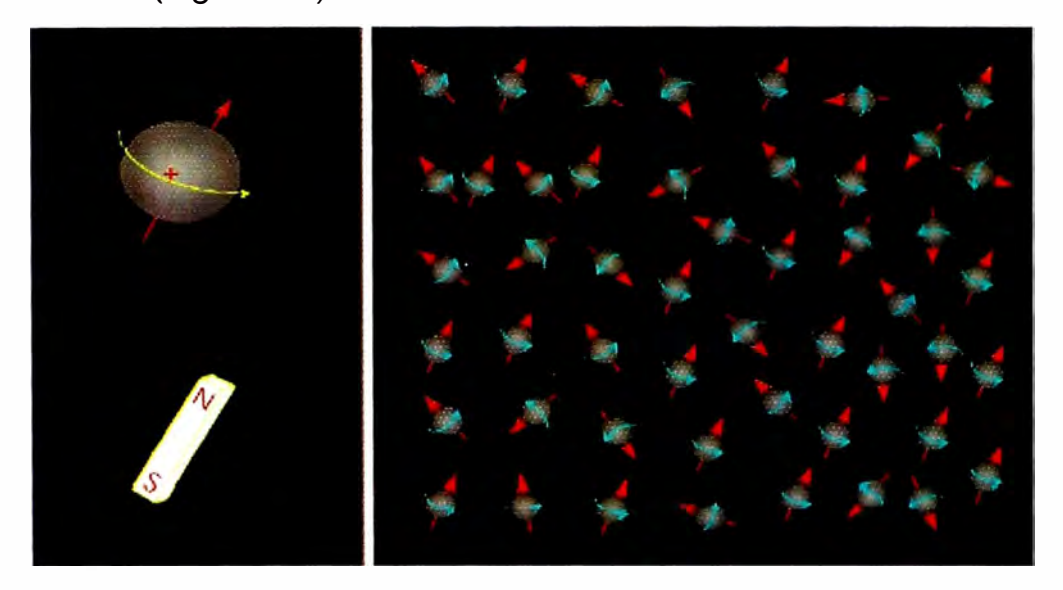

Figura 4.3 En ausencia de un campo magnético externo los átomos de hidrógeno está orientados al azar.

La herramienta de Resonancia Magnética contiene un poderoso imán y una antena. Este imán es capaz de generar un campo magnético de 176 gauss, el cual es aproximadamente 350 veces más potente que el campo magnético terrestre (0.5 gauss). Cuando la herramienta de Resonancia Magnética pasa frente a una formación, el campo magnético estático generado por el imán alinea a los núcleos de hidrogeno. El campo magnético estático produce un momento torsional sobre el núcleo magnético, este momento torsional actúa para alinear el eje del momento rotacional del núcleo con respecto al campo magnético estático.

Una vez que los núcleos de hidrogeno están alineados con respecto al campo magnético estático generado por el imán, el segundo paso en la medición con Resonancia Magnética es inclinar la magnetización aplicando un campo magnético oscilatorio, el cual es generado por la antena de la herramienta. Este campo magnético oscilatorio se aplica a 90° con respecto al campo magnético estático. Cuando el campo magnético oscilatorio se apaga, la población de protones empieza a desfasarse y a medida que el desfasaje progresa, la magnetización disminuye. Cuando esto

26

sucede, una bobina receptora que mide la magnetización detecta una señal en decaimiento que es muy corta y dura solo unas pocas decenas de milisegundos. Posteriormente la antena aplica un nuevo campo magnético oscilatorio a 180°. Con la aplicación de este nuevo campo magnético oscilatorio los protones que tardaron mas tiempo en desfasarse están adelante que los protones más rápidos en desfasarse. Se cesa la señal y los protones más rápidos llegan a alcanzar a los más lentos, se produce un defasaje y se genera una señal detectable en la bobina receptora. Esta señal es conocida como eco de momentos rotacionales. Aunque un eco de momentos rotacionales decae muy rápidamente, se pueden aplicar pulsaciones a 180° para retasar los protones y generar una serie de momentos rotacionales. Entonces se puede registrar un tren de ecos de momentos rotacionales. La secuencia de completa de pulsaciones, es decir, una pulsación a 90° seguida por una larga serie de pulsaciones a 180° se conoce como secuencia de CPMG (Carr, Purcell, Meiboom y Gill). Una herramienta de Resonancia Magnética mide la amplitud de los ecos rotacionales en la secuencia de CPMG para monitorear el decaimiento de la magnetización. Esto se conoce como tiempo de relajamiento transversal o T2. El decaimiento de T2 de la formación contiene la mayor parte de la información petrofisica que se puede obtener del perfilaje NMR y por lo tanto es el principal objetivo de las mediciones del perfilaje con Resonancia Magnética. Los datos sin procesar obtenidos de este perfilaje son los trenes de ecos de momentos rotacionales. (Coates et al, 1999).

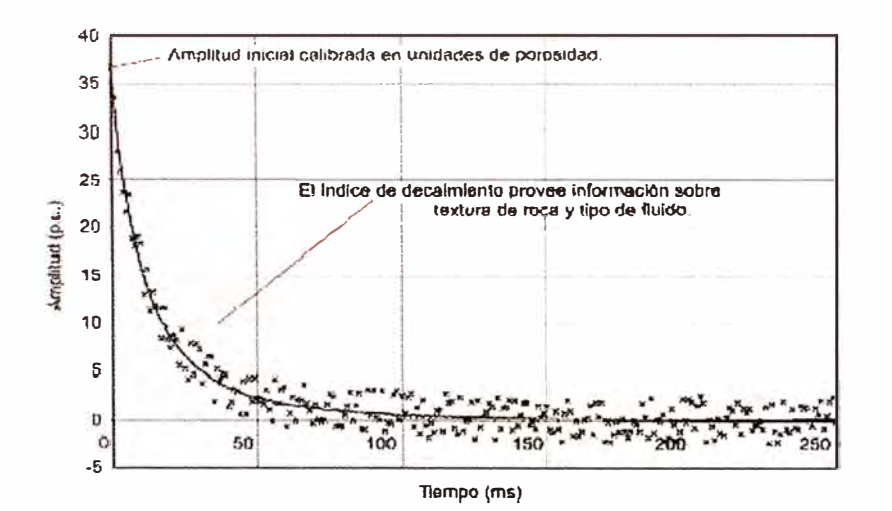

**Figura 4.4** Decaimiento de un tren de ecos (disminución en amplitud de los ecos con el tiempo). Se puede usar esta información para establecer distribución de tamaños porales. En este ejemplo, los ecos están grabados a un espaciamiento entre ecos de 1 ms. Los puntos discretos en la curva representan los datos sin procesar, mientras la curva sólida es una interpretación de esos datos.

Los tiempos de relajación (T2) son función del tamaño del poro y de la composición del fluido, donde los poros grandes tienen una mayor amplitud de la señal que los poros pequeños, sugiriendo esto una mayor porosidad. La rapidez en la cual los núcleos de hidrógeno decaen esta en el siguiente orden:

- 1) Arcillas
- 2) Fluidos irreductibles por capilaridad
- 3) Agua movible
- 4) Petróleo

La distribución de T2 es generada mediante una grafica de la amplitud de la señal versus el tiempo de relajación (Figura 4.5). El área bajo esta curva es esencialmente la porosidad total en arenas limpias y la porosidad efectiva en arcillas. Para determinar la porosidad efectiva en las arenas, el fluido irreductible por capilaridad y el fluido movible, expresado como un índice de fluido libre, es necesario establecer un tiempo de decaimiento máximo para el fluido irreductible y este debe ser obtenido de medidas de laboratorio. Este tiempo de decaimiento o "Corte de T2" ( "T2 cutoff)" es necesario para separar las curvas en fluidos movibles y fluidos no movibles. En ausencia de data de laboratorio, se usa un "Corte de T2 " de 33 ms en areniscas limpias y de 100 ms en carbonatos. (Richardson, 1999)

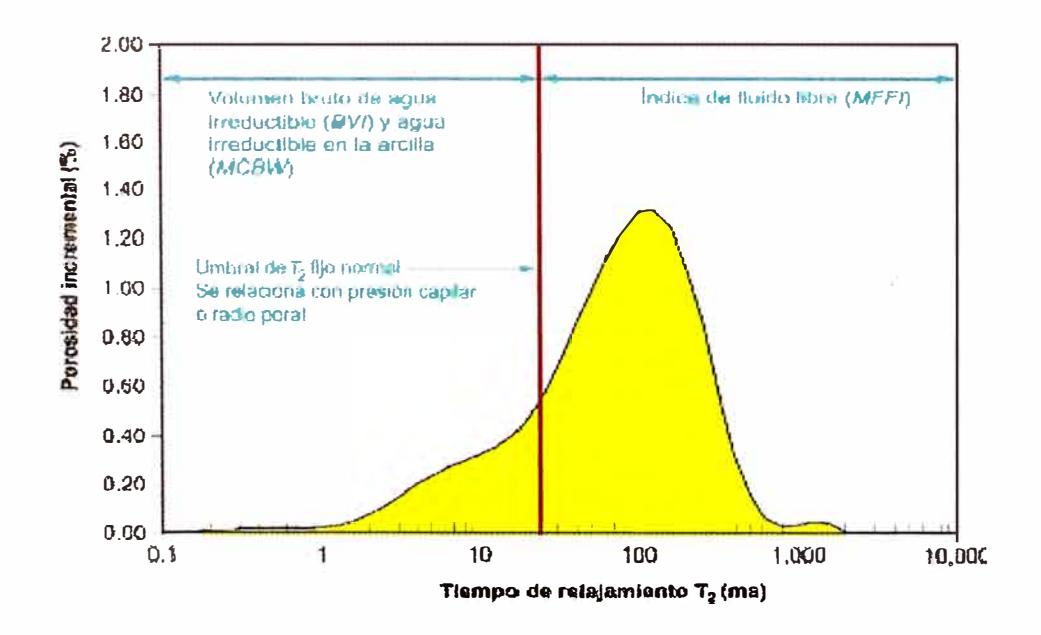

**Figura 4.5 Curva de amplitud de la señal versus tiempo de relajación. El arrea bajo la curva es la porosidad total. La línea roja representa el Corte de T2, donde en ausencia de data de laboratorio se fija a 33 ms en areniscas limpias. Este Corte de T2 sirve para separar a los fluidos movibles de los no movibles.** 

La porosidad que es menor que el valor de "Corte de T2"o "T2 cutoff"<sup>6</sup> es conocida como MBVI (o saturación de fluidos irreductibles), la porosidad que es mayor al "Corte de T2" es el MFFI (Indice de fluido libre, o los fluidos movibles). La suma de ambos es la Porosidad de Resonancia Magnética **(NMR).** 

En arcillas la herramienta leerá valores cercanos a cero porosidad debido a que los núcleos de hidrógeno en arcillas tienen un tiempo de relajación extremadamente rápido, menor que 3 milisegundos. Esto explica la habilidad que tiene la herramienta para ignorar los efectos de arcillosidad y por que se dice que los Registros de Resonancia Magnética son independientes de la litología.

Los registros de Resonancia Magnética son independientes de la litología únicamente cuando determinan Porosidad, sin embargo son dependientes de la litología cuando determinan saturación de fluido irreductible y permeabilidad, pues necesitan la calibración del valor de "Corte de T2" como se comento antes.

La herramienta de Resonancia Magnética necesita que el diámetro del hueco sea consistente debido a que la rugosidad del pozo puede afectar la calidad de la lectura ya que la herramienta lee solo una corta distancia en la formación.

La permeabilidad no es una medición directa de la herramienta pero es calculada usando ecuaciones que relacionan la distribución de T2 y la porosidad con la permeabilidad. Las dos expresiones mas comúnmente usadas para la permeabilidad varían con  $\phi$ . Esta potencia de  $\phi$  es algo arbitraria pero esta vagamente derivada de la Ley de Archie, la relación entre permeabilidad y resistividad, y· con un factor adicional para tener en cuenta que NMR mide el tamaño del cuerpo del poro, no el tamaño de la garganta poral. A continuación se muestran estas dos relaciones.

#### **Modelo de Fluido Libre (o de Coates)**

**<sup>6</sup>Cutoff:** valor fijado como límite para discriminar entre ciertas propiedades. En este caso el Corte de T2 será un valor límite que discrimine entre fluido irreductible y fluido movible. El valor

En el modelo de Fluido Libre (o de Coates), en su forma más simple, la permeabilidad esta dada por:

$$
k = \left[ \left( \frac{\phi}{c} \right)^2 \left( \frac{FFI}{BVI} \right) \right]^2
$$

Donde el coeficiente C es una variable que depende de los procesos que crearon la formación y pueden ser diferentes para cada formación.

 $\phi$ , es la porosidad derivada de NMR (MPHI), FFI es el índice de fluido libre y BVI es el fluido irreducible.

#### **Modelo de T2 medio (o modelo de SDR)**

Este modelo usa un valor promedio de T2 para describir cambios en la relación superficie a volumen.

$$
k = a T_{\frac{2}{2gm}}^2 \phi^4
$$

Donde <sup>12<sub>gm</sub> es la media geométrica de la distribución de T2. Como en el modelo de</sup> Coates, el valor de a es un coeficiente que depende del tipo de formación.

La experiencia ha demostrado que el modelo de T2 medio funciona bien en zonas que contengan solo agua, por lo que es más aconsejable usar· el modelo de Coates en zonas con volúmenes de hidrocarburos. (Coates, 1999)

En el perfilaje convencional, las porosidades derivadas de los perfiles de Neutrón (NPHI) y de Densidad (DPHI) son analizadas mediante crossplots para obtener la porosidad total (PHIT). Para determinar la porosidad efectiva (PHIE), el volumen de arcilla (Vsh) debe ser restado. El valor de Vsh es difícil de medir y requiere de muy buen conocimiento y experiencia por parte del analista de los perfiles

de Corte de T2 es determinado por mediciones de laboratorio. Un valor de Corte de T2 usado por defecto y en ausencia de medidas de laboratorio es de 33 ms.

eléctricos. Un valor de Vsh puede ser incorrecto debido a elementos radiactivos (Si el perfil de Rayos Gamma es usado); cambios en la salinidad (Si el Potencial Espontáneo o SP es usado); o cambios en la litología si el perfil de Densidad o de Neutron no son correctos. La determinación de la Resistividad de la formación (RT) esta muy afectada con el valor de Vsh.

# **5. DESCRIPCIÓN DEL ÁREA DE ESTUDIO**

El yacimiento Corrientes se encuentra ubicado en el oriente peruano a 200 Km al oeste de la ciudad de lquitos, geológicamente en la parte central de la Cuenca Marañon (figura 5.1)

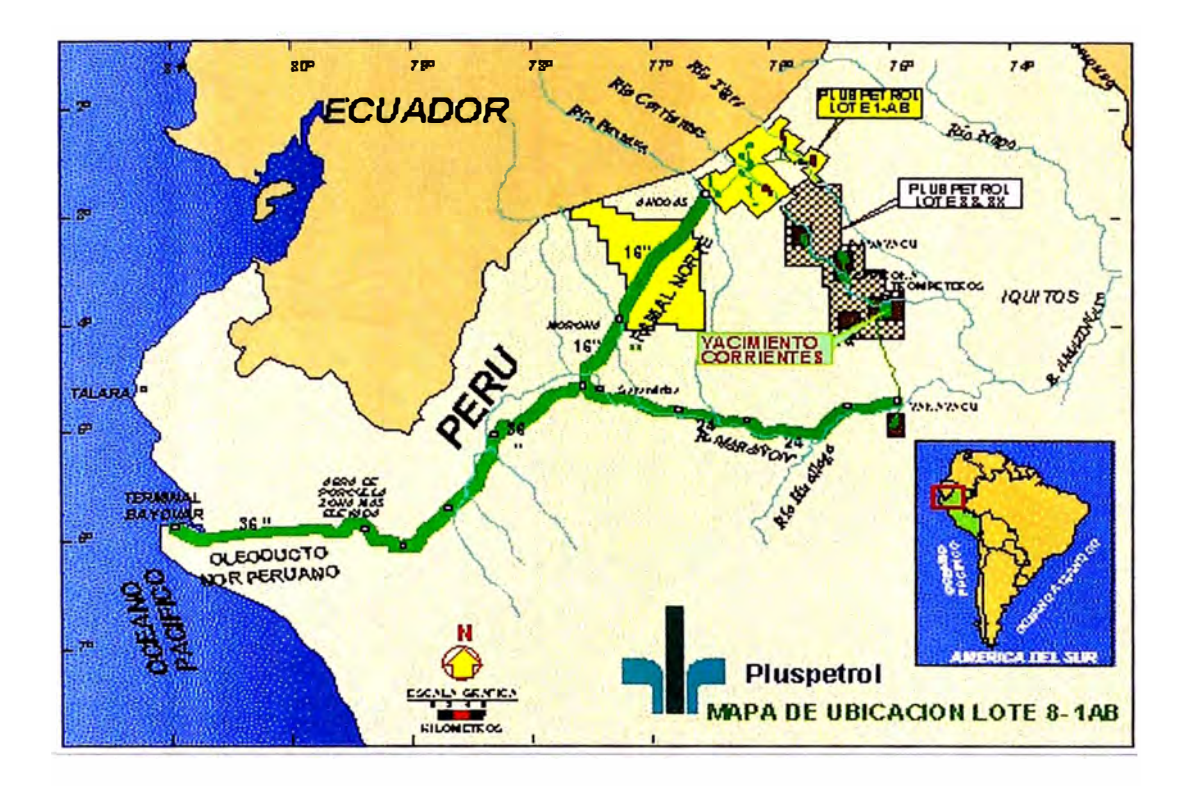

**Figura 5.1** Mapa de ubicación del Lote 8 señalando el yacimiento Corrientes.

Corrientes fue el primer gran hallazgo exitoso de la campaña de exploración petrolera de la década de los 70, descubierto en Noviembre de 1971, con la perforación del pozo 1-X, el cuál probó producción de petróleo de 26°API del reservorio Cetico, Formación Chonta, tiene a la fecha una producción acumulada de petróleo de 182 millones de barriles de petróleo y una producción diaria de 16,000 barriles por día (Agosto, 2003) proveniente de los reservorios productivos ubicados en las Formaciones Pozo (Miembro Pozo Basal), Vivian y Chonta (Miembros Pona, Lupuna y Cetico); correspondiendo a este último el mayor porcentaje.

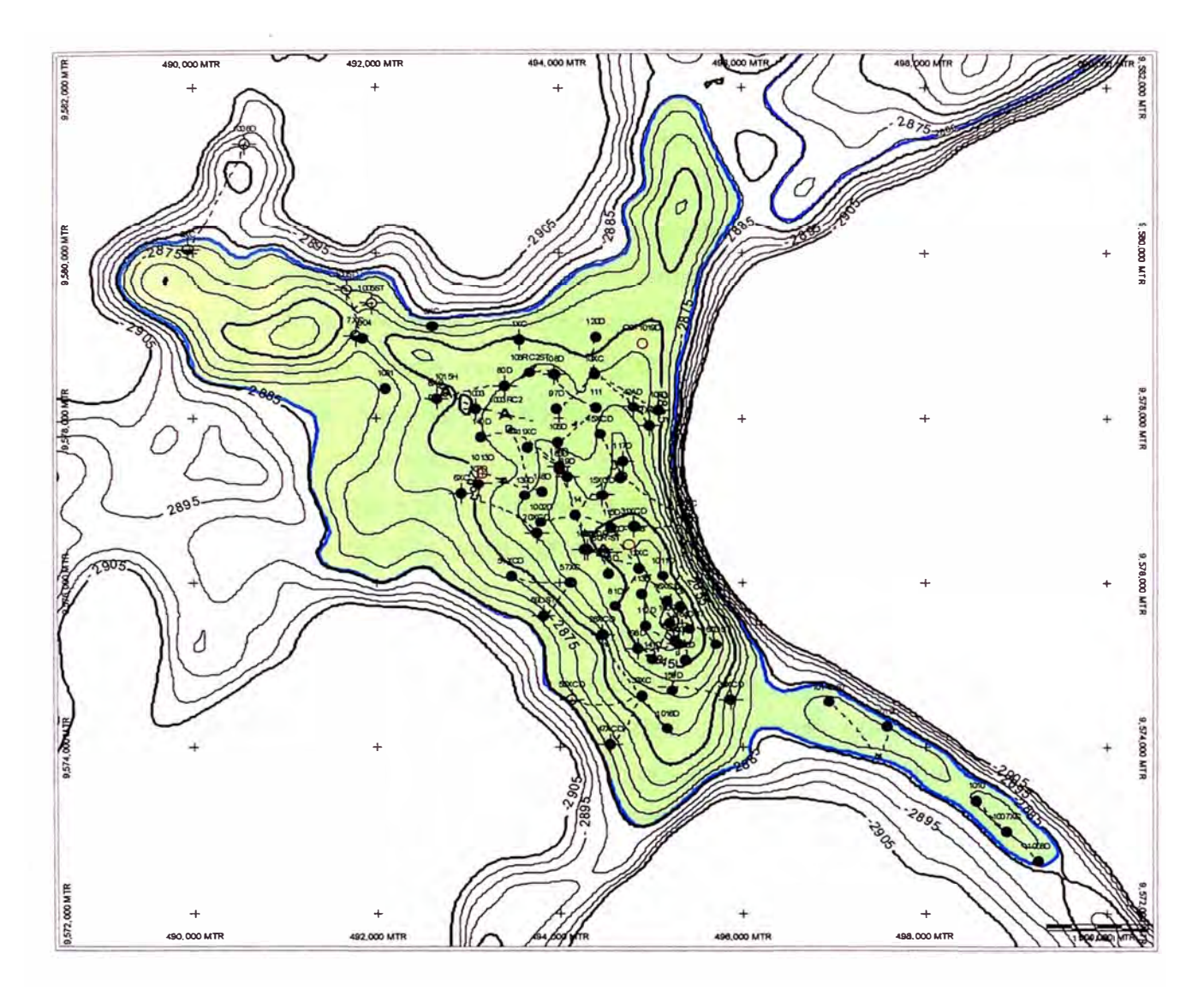

**Figura 5.2** Mapa estructural del yacimiento Corrientes al tope de Cetico 2.

En este estudio nos enfocaremos a desarrollar un modelo sintético aplicable a sólo el reservorio Cetico. Se eligió este reservorio por ser el que presenta la mayor parte de la producción del yacimiento.

El reservorio Cetico en el yacimiento Corrientes es un anticlinal con rumbo Noroeste - Sudeste (Figura 5.2), el cual está conformado por areniscas que contienen petróleo de 24.5<sup>º</sup>API. Hacia el Este la estructura presenta un buzamiento bastante pronunciado el cual está relacionado a una falla principal que corre paralela al rumbo de la estructura. Al Oeste, en cambio, muestra una pendiente muy suave. Asimismo se observa, hacia los extremos Norte y Sur, ligeros apéndices estructurales que corresponden a las culminaciones de Trompeteros Sur y al nuevo prospecto de Corrientes Norte.

La arena Cetico ha sido subdividida en tres capas principales, Cetico 1-2-3; Cetico 4-5 y Cetico 6, estos miembros se comportan de manera independiente, debido a intercalaciones lutáceas que actúan como barreras al flujo vertical. Los cuerpos principales a su vez han sido divididos, algunas arcillas dispersas o cambios de facie, han sido usados como límites entre éstos miembros, aunque frecuentemente éstos marcadores son sólo ligeras capas limolíticas que permiten una buena comunicación vertical. Se adjunta un típico registro eléctrico interpretado con los diferentes marcadores que separan los miembros y submiembros de la arena Cetico. Muy pocos pozos, situados en la parte central de la estructura, muestran la columna llena de petróleo; la mayoría de pozos presentan agua de fondo, lo que ha permitido establecer el mismo contacto agua-petróleo para todas las capas.

La arena Cetico se ha depositado en un ambiente marino, los cuerpos Cetico 4- 5 y Cetico 6 representan diferentes ciclos sedimentarios cuyas culminaciones son las capas lutáceas que se depositan al tope; estos miembros presentan propiedades bastante homogéneas y con buenas características de porosidad y permeabilidad. Lo contrario ocurre con el cuerpo superior, principalmente al tope (Cetico 1 ), un ambiente marino, pero de baja energía, donde la arena muestra mucha arcillosidad y está afectada por procesos de bioturbación, a consecuencia de ésto, las propiedades petrofísicas son muy pobres y la distribución de la arena no es contínua a través del campo.

#### **5.1 Propiedades de roca reservorio en el Miembro Cetico**

**a. Porosidad.** En el reservorio Cetico, la porosidad promedio es de 21%, siendo 21% el promedio en Cetico 6, 23% en Cetico 4/5 y 16% en las Cetico 2/3 y Cetico 1. La variación areal de la porosidad es pequeña.

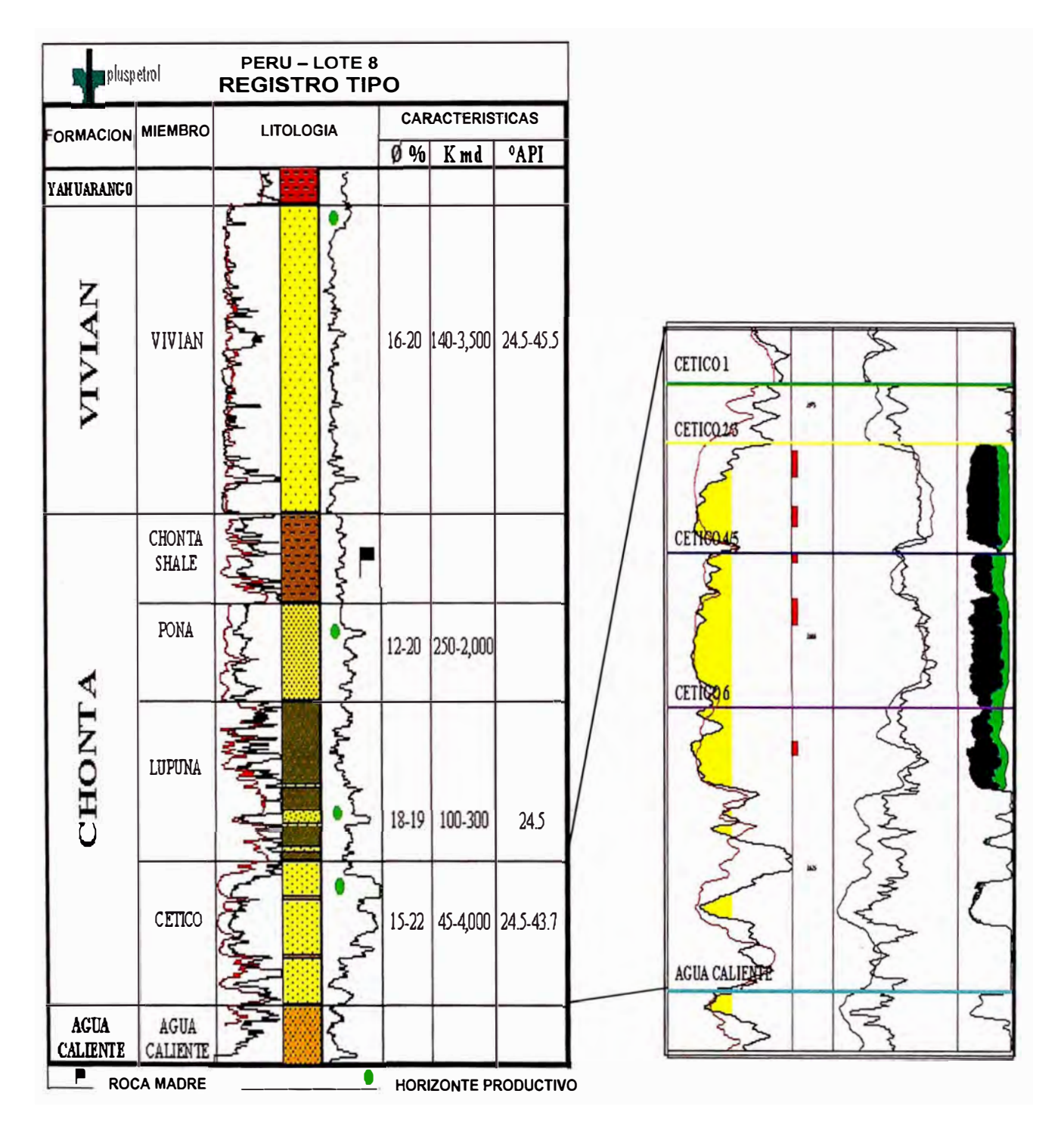

**Figura 5.3.** Perfil eléctrico tipo del yacimiento Corrientes. A la derecha se muestra una ampliación del registro tipo en el reservorio Cetico mostrando los miembros en que se ha subdividido esta arena.

- **b. Saturación de Fluidos.** En Cetico la saturación de agua irreductible (Swi) varía de 16% a 25% en Cetico 6, de 21 a 40% en Cetico 4/5 y de 35% a 50% Cetico 2/3. Esta variación de Swi es principalmente areal. La saturación de petróleo residual (Sor) para cada arena está en el orden de 33% para Cetico 6, 35% para las Cetico 4/5 y 31% para Cetico 2/3, siendo su variación areal mínima.
- c. **Permeabilidad Absoluta.** La permeabilidad absoluta (k) del reservorio Cetico varía en un amplio rango. Así, la permeabilidad en Cetico 6 varía entre 1200 y 4500 md, en Cetico 4/5 entre 130 y 800 md y en Cetico 2/3 entre 40 y 140 md. La variación de la permeabilidad absoluta sigue en general el mismo patrón que la variación de Swi. La permeabilidad vertical (Kz) es una función de la naturaleza, espesor, frecuencia y continuidad de las intercalaciones arcillosas. La relación de la permeabilidad vertical a la horizontal máxima, es decir, cuando no hay intercalaciones arcillosas está en el orden de 0.11 para las Cetico 6, 0.08 para Cetico 4/5 y 0.01 para Cetico 2/3 y Cetico 1.

### **5.2 Propiedades de fluidos en el Miembro Cetico**

El petróleo del reservorio es de color negro, parafínico intermedio, con una gravedad API de 25.4° a 60°F.

Las propiedades PVT y de viscosidad del crudo de Cetico así como del agua de formación se resumen a continuación:

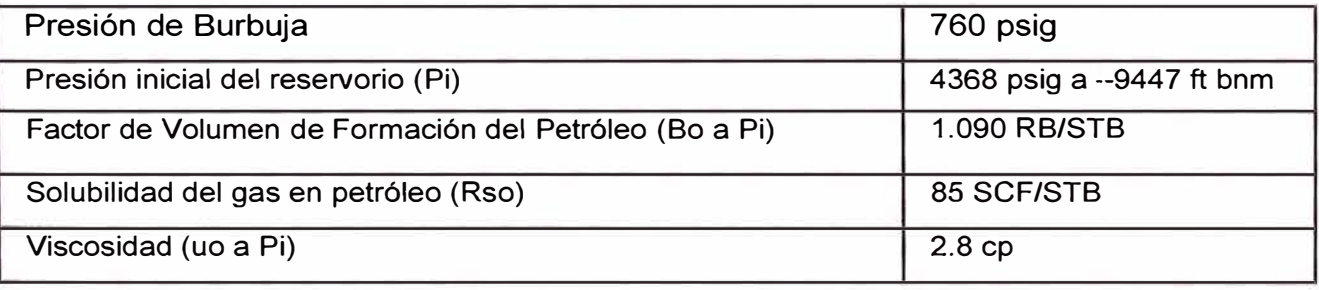

**Tabla 5.1** Propiedades PVT del petróleo en Cetico.

Como se puede ver es un crudo fuertemente bajosaturado y en consecuencia la recuperación deberá ser esencialmente por impulsión de agua.
El agua de formación de Cetico tiene una salinidad del orden de 110,000 ppm NaCI y una densidad a condiciones de reservorio de 68.8 lb/cuft. El factor de Volumen de Formación del Agua (Bw) es de 0.99 RB/STB y la viscosidad del agua es 0.4 cp.

### **5.3 Registros eléctricos disponibles en el yacimiento Corrientes**

Se tienen disponibles un conjunto de registros convencionales como Rayos Gamma (GR), Potencial Espontaneo (SP), Caliper y Resistividad. Adicionalmente se cuenta con perfiles de Porosidad como Densidad (RHOB), Porosidad Neutron (NPHI) y Sonico (DT). Esto constituye el conjunto básico de perfiles usados para efectos de la evaluación petrofisica del reservorio.

Se cuenta además con perfiles de Resonancia Magnética en unos pocos pozos perforados a partir de 1997. La mayoría de pozos con este tipo de perfil están agrupados en la extensión sur del yacimiento: Co-1007XC, Co-1008D, Co-1010D, Co-1014D, todos estos pozos han sido registrados con la herramienta MRIL ® de la compañía Halliburton, a excepción del pozo Co-1014D, que ha sido perfilado tanto con la herramienta MRIL® de Halliburton como con la herramienta CMR® de Schlumberger. Otros pozos con perfiles de Resonancia Magnética son los pozos Co-1011 D y Co-1017, los cuales están dispersos en el campo. La figura 5.4 muestra la ubicación de estos pozos.

El primer perfil de Resonancia Magnética registrado en el Lote 8, fue adquirido en el pozo Co-1007XC. Este perfil mostró en Cetico 1 y en Lupuna capas de arenisca con buenas características de roca reservorio y saturación de hidrocarburos en zonas con valores altos de Rayos Gamma (GR), los cuales con una evaluación petrofisica convencional eran interpretados como zonas de areniscas arcillosas sin interés comercial. En el pozo Co-1007XC se hicieron pruebas de formación (DST) en estos intervalos, dando como resultado una producción comercial de mas de 800 BOPD.

En una integración de datos de núcleos convencionales tales como litología, ambiente sedimentario, tamaño de grano, porosidad, permeabilidad y saturación de hidrocarburos, con la información obtenida de los perfiles eléctricos como Rayos Gamma, SP, Resistividad, Permeabilidad y Porosidad (Densidad, Neutron, Sonico y

Resonancia Magnética) se pudo observar que la curva de Rayos Gamma muestra valores de alta radioactividad en areniscas con buenas características de roca reservorio, observadas en los núcleos y en los Registros de Resonancia Magnética. Estas altas lecturas de radioactividad se deben a la presencia de materia orgánica y de materiales radioactivos, tales como glauconita y zircón y no debido a un alto contenido de arcilla como se pensaría a partir de la interpretación de perfiles eléctricos convencionales. (Vargas et al, 2000).

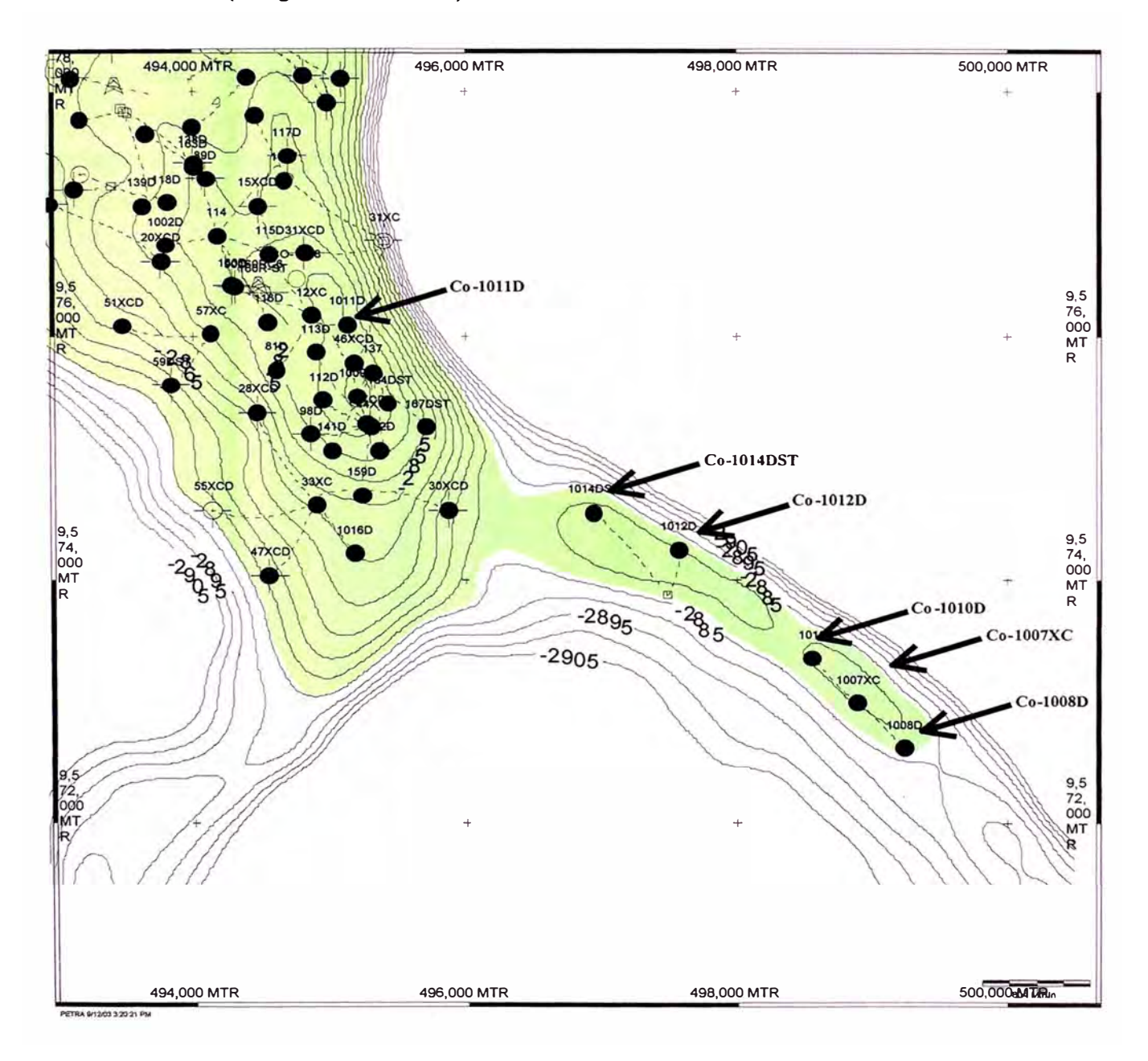

**Figura 5.4** Mapa de ubicación de los pozos en el apéndice sur del Yacimiento Corrientes. Estos pozos, a excepción del Co-1012D cuentan con Registros de Resonancia Magnética.

Es importante señalar que los perfiles de Resonancia Magnética tomados en el yacimiento Corrientes han sido tomados en modo de "porosidad total", es decir, se les asigna un valor por defecto de Corte de T2 = 33 ms como limite entre el agua irreducible por capilaridad y el fluido movible (Stambaugh et al, 2000). Lamentablemente no se han realizado ensayos de laboratorio con núcleos orientados a determinar el valor limite de T2 ("Valor de Corte de T2") que permita discriminar entre fluido movibles *e* irreductibles. Esto nos da estimados solo cualitativos de permeabilidad cuando se aplica el método de Coates para la determinación de la permeabilidad y nos pone en una posición desfavorable si se desea realizar un modelo sintético para la predicción de permeabilidad. Debido a esto solo estamos en condiciones de establecer una metodología orientada a generar un perfil sintético de porosidad total.

Debido a que la mayoría de pozos con perfiles de Resonancia Magnética **(NMR)** están agrupados en la parte sur del yacimiento (pozos Co-1007XC, Co-1008D, Co-1010D y Co-1014D), se decidió desarrollar la metodología con aplicación en esta área, pues esto nos permitirá validar el modelo a desarrollar.

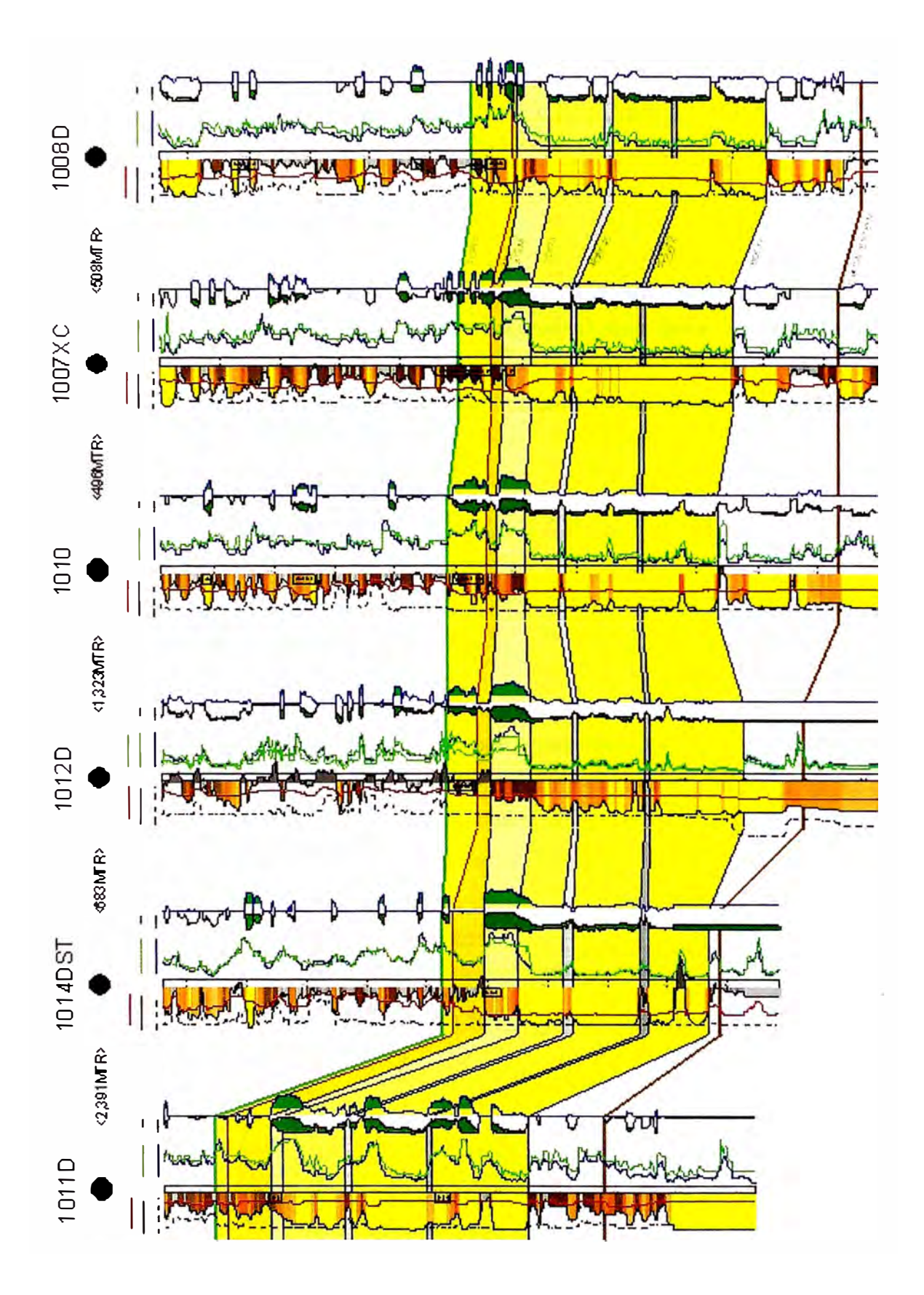

**Figura 5.5** Sección estructural comprendiendo los pozos involucrados en el estudio.

# **6. GENERACIÓN DE REGISTROS SINTÉTICOS DE RESONANCIA MAGNÉTICA**

### **6.1. Adquisición de la Información**

Se eligió desarrollar el modelo de predicción de porosidad NMR para los pozos ubicados en el apéndice sur del yacimiento Corrientes, en la culminación conocida como Trompeteros Sur debido a que en esta zona se tienen una serie de pozos perfilados con Resonancia Magnética y con registros convencionales. Esta es la información necesaria para generar el modelo sintético de porosidad NMR.

Los registros eléctricos, tanto convencionales como de Resonancia Magnética, fueron proporcionados en un formato estándar conocido como LAS (Log ASCII Standard), el cual contiene información digitalizada de todas las curvas perfiladas.

Es muy importante que todos los registros se encuentren correlacionados a la misma profundidad y que el intervalo de muestreo entre los registros sea el mismo.

En este estudio se trabajó con curvas corregidas de los registros eléctricos convencionales (Rayos Gamma, SP, Densidad, Neutrón, Resistividad). Algunas de las correcciones realizadas incluyen correcciones ambientales tales como diámetro del pozo, peso del lodo, centralización de la herramienta, entre otras. Todas estas correcciones fueron llevadas a cabo por el departamento de Geología de Pluspetrol Norte S.A. así que se disponía desde un inicio de un conjunto de curvas corregidas lo que facilitó el estudio en gran medida.

## **6.2. Control de calidad de los perfiles eléctricos**

Fueron detectados algunos problemas con la información de los siguientes perfiles:

Potencial Espontáneo (SP): Durante la perforación de los pozos de esta área se uso un fluido de perforación con alto contenido de potasio y cloruros (lodo KCI-PHPA), el cual actúa como inhibidor de arcillas. Este tipo de lodo afecta calidad del perfil SP por lo que no se muestra una clara

deflexión que permita la discriminación entre arenas y arcillas. Por este motivo se decidió descartar esta curva durante el desarrollo del modelo.

Registros de Resonancia Magnética (NMR): Los registros de Resonancia Magnética del área de estudio no se encuentran calibrados con núcleos para la discriminación entre fluido irreductible y movible y usan un valor estándar de Corte de T2 de 33 ms, por lo que los valores de saturación de fluido irreductible y por ende de permeabilidad (usando el modelo de Coates o el modelo SOR) se deben tomar solo como datos referenciales pues sus valores son solo cualitativos. La porosidad medida por el perfil de Resonancia Magnética es una porosidad total y no necesita mayor calibración. (Stambaugh et al, 2000). Debido a esto se decidió no realizar modelos para la generación de perfiles sintéticos de permeabilidad y de saturación de fluido irreductible; únicamente es factible realizar un modelo para generar un perfil sintético de porosidad de Resonancia Magnética.

#### **6.3. Normalización de los Registros Eléctricos**

El objetivo de normalizar la información es tener datos de perfiles eléctricos que sean consistentes entre sí de pozo a pozo. Se realizó una normalización multipozo (Ahmed M. et al, 1997). Con esto se reduce la probabilidad de errores e inconsistencias en el desarrollo del modelo.

La literatura muestra que más del 50% de los pozos tendrá uno o más perfiles eléctricos que requieran de alguna normalización. Para el proceso de normalización se usaron histogramas con el fin de corregir errores en la calibración de las herramientas.

Los histogramas son creados para las curvas de diferentes herramientas para normalizar la información. Un histograma, referido como distribución, es un gráfico de la frecuencia de la data contra los valores de la misma data.

La normalización por histogramas es realizada en tres pasos:

1. Un histograma multi-pozo de toda la data es creado para determinar el comportamiento regional de una formación en el yacimiento. Como

deflexión que permita la discriminación entre arenas y arcillas. Por este motivo se decidió descartar esta curva durante el desarrollo del modelo.

Registros de Resonancia Magnética (NMR): Los registros de Resonancia Magnética del área de estudio no se encuentran calibrados con núcleos para la discriminación entre fluido irreductible y movible y usan un valor estándar de Corte de T2 de 33 ms, por lo que los valores de saturación de fluido irreductible y por ende de permeabilidad (usando el modelo de Coates o el modelo SOR) se deben tomar solo como datos referenciales pues sus valores son solo cualitativos. La porosidad medida por el perfil de Resonancia Magnética es una porosidad total y no necesita mayor calibración. (Stambaugh et al, 2000). Debido a esto se decidió no realizar modelos para la generación de perfiles sintéticos de permeabilidad y de saturación de fluido irreductible; únicamente es factible realizar un modelo para generar un perfil sintético de porosidad de Resonancia Magnética.

### **6.3. Normalización de los Registros Eléctricos**

El objetivo de normalizar la información es tener datos de perfiles eléctricos que sean consistentes entre sí de pozo a pozo. Se realizó una normalización multipozo (Ahmed M. et al, 1997). Con esto se reduce la probabilidad de errores e inconsistencias en el desarrollo del modelo.

La literatura muestra que más del 50% de los pozos tendrá uno o más perfiles eléctricos que requieran de alguna normalización. Para el proceso de normalización se usaron histogramas con el fin de corregir errores en la calibración de las herramientas.

Los histogramas son creados para las curvas de diferentes herramientas para normalizar la información. Un histograma, referido como distribución, es un gráfico de la frecuencia de la data contra los valores de la misma data.

La normalización por histogramas es realizada en tres pasos:

1. Un histograma multi-pozo de toda la data es creado para determinar el comportamiento regional de una formación en el yacimiento. Como

histograma multi-pozo nos referimos a un conjunto de histogramas de varios pozos con el objetivo de observar tendencias. Debido a que se espera que el 50% de los perfiles eléctricos requieran de alguna corrección, se tiene que aproximadamente el 50% restante de los perfiles no requerirá de ninguna corrección. (Ahmed et al, 1997). La información de los pozos cuyos histogramas muestren tendencias muy cercanas (cerca de la mitad del total) es usada para construir un histograma multi-pozo estándar o un histograma tipo para la formación analizada en el yacimiento.

- 2. Un histograma individual es generado para cada pozo en la formación analizada.
- 3. Cada histograma individual es comparado con el histograma estándar o histograma tipo. La información individual del perfil eléctrico es normalizada con respecto al estándar mediante un ajuste del histograma individual hacia el histograma estándar.

Para nuestro caso se normalizaron todos los registros convencionales, a excepción de la curva de resistividad debido a que por su escala logarítmica se enmascara cualquier efecto de calibración.

Las siguientes figuras ilustran el proceso de normalización aplicado a las curvas de Rayos Gamma, Densidad y Neutrón.

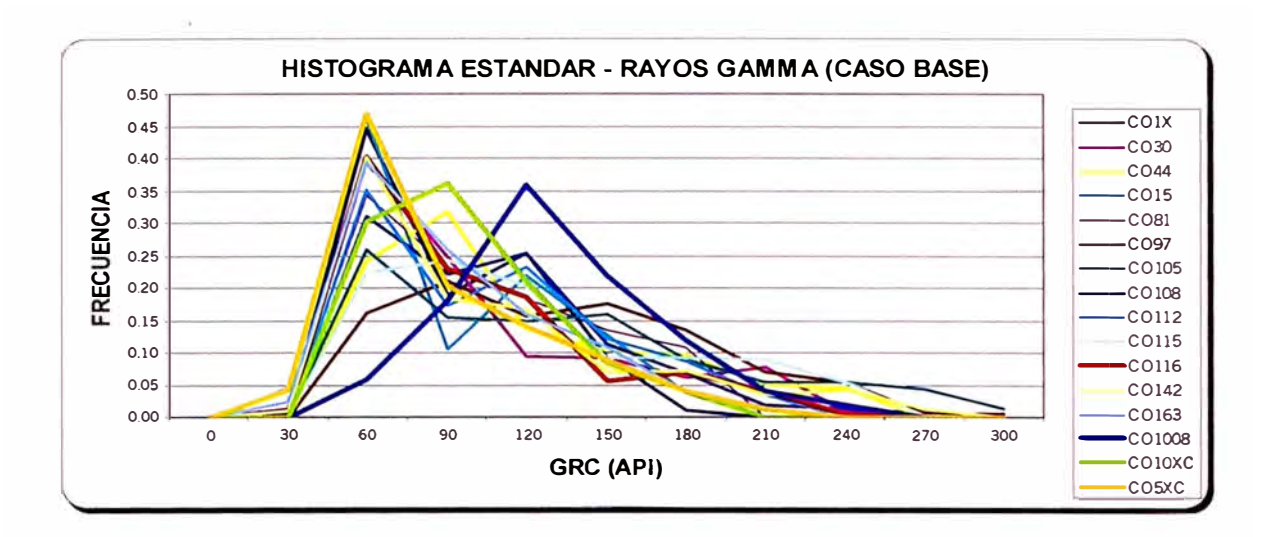

**Figura 6.1.** Detenninación del histograma estándar para la curva de Rayos Gamma. Se usaron datos del reservorio Cetico e infonnación de 16 pozos del área con la finalidad de obtener un histograma tipo.

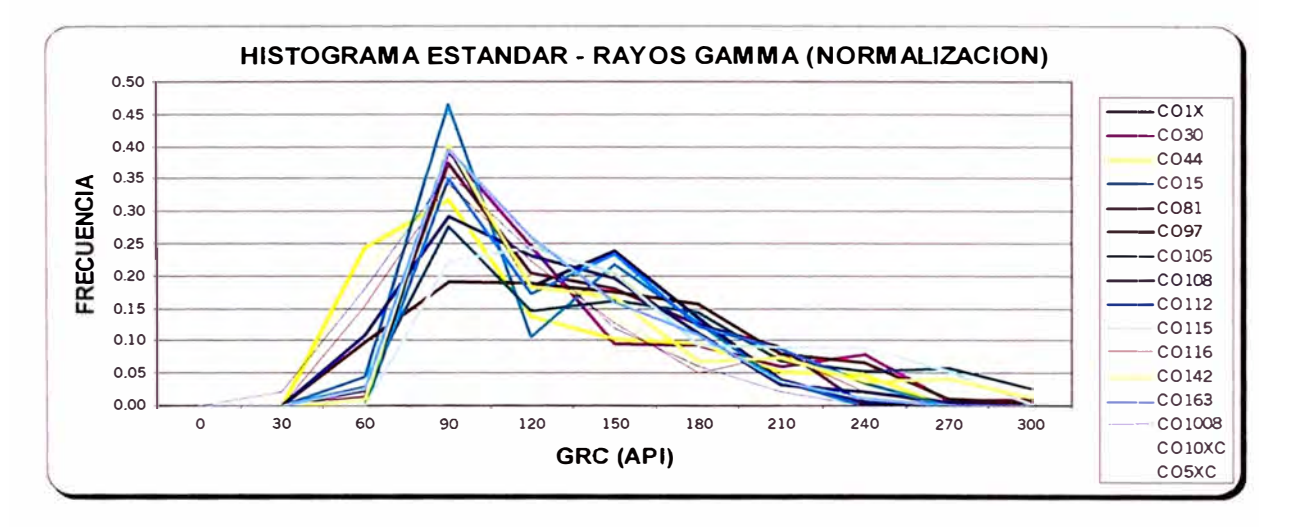

**Figura 6.2.** Histograma tipo para la curva de Rayos Gamma en el reservorio Cetico. Los pozos fueron normalizados mediante un desplazamiento lineal de escalas.

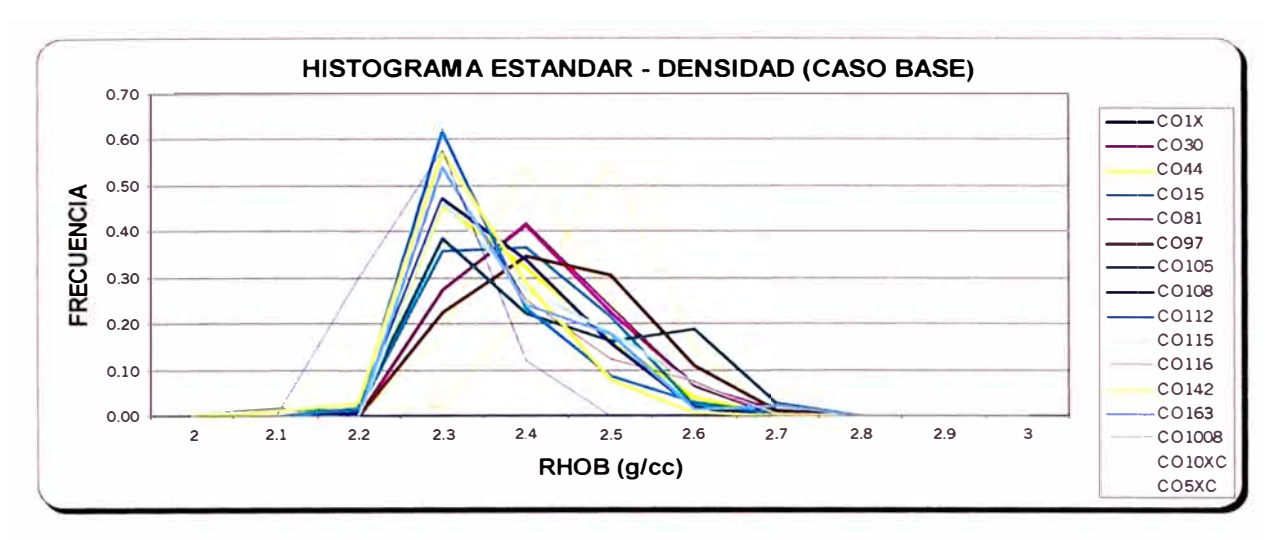

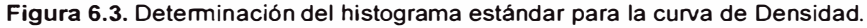

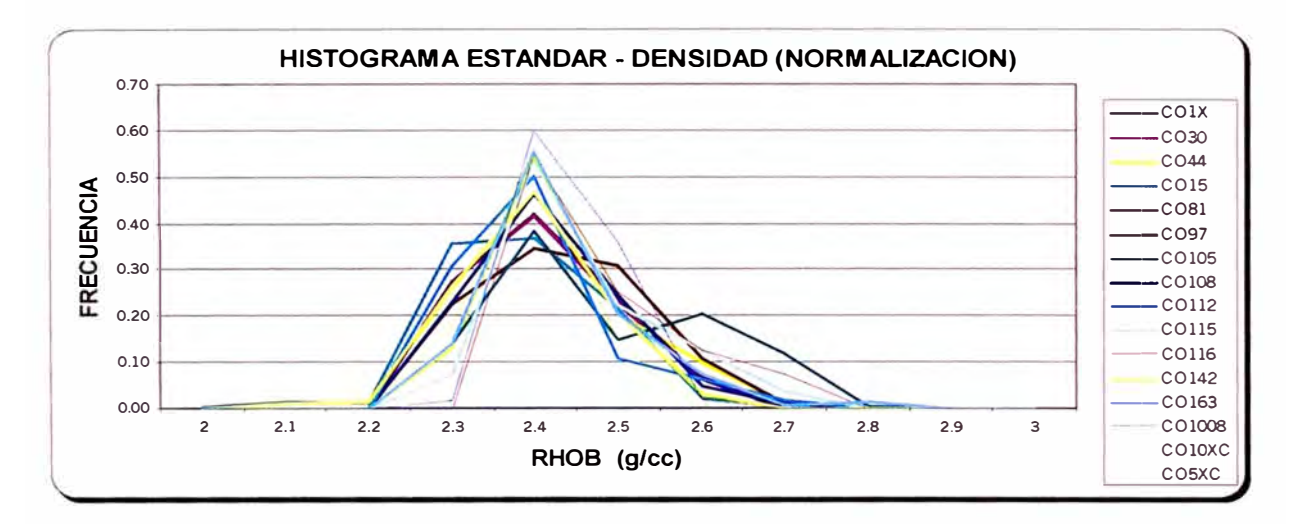

**Figura 6.4.** Histograma tipo para la curva de Densidad en el reservorio Cetico.

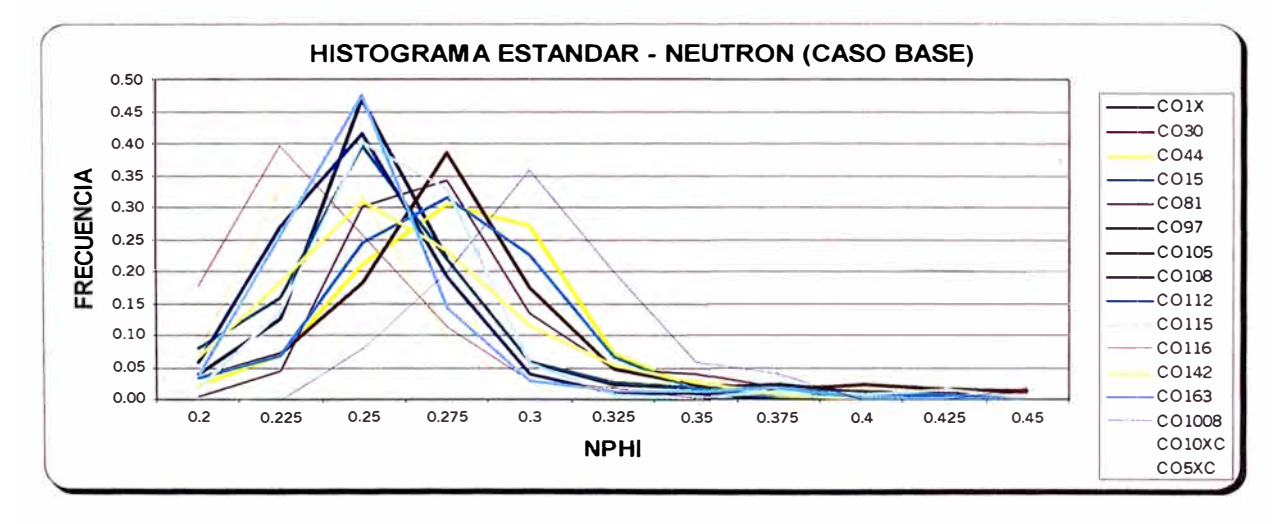

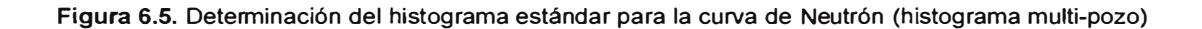

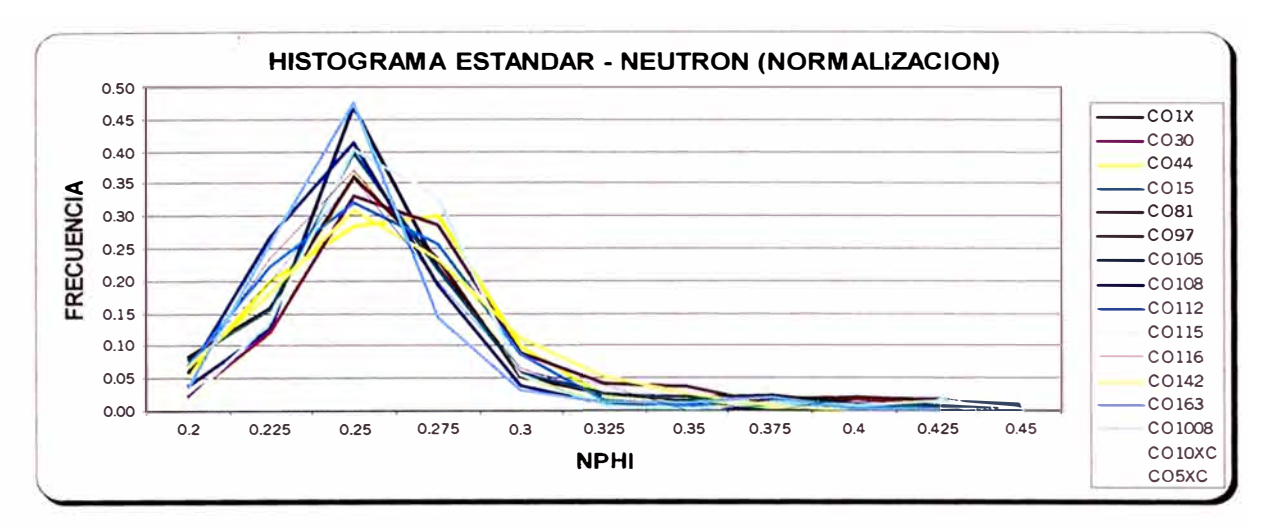

. **Figura 6.6.** Histograma tipo para la curva de Neutrón en el reservorio Cetico. (histograma estándar)

# **6.4. Red Neuronal para la generación del perfil sintético de porosidad NMR.**

#### **6.4.1. Selección de curvas de entrada para la Red Neuronal**

Por lo general se tienen disponibles una gran cantidad de curvas de perfiles eléctricos convencionales y a menudo surge el problema de seleccionar las curvas más apropiadas para el desarrollo de un modelo de Redes Neuronales. La gran cantidad de perfiles eléctricos ofrece muchas veces información redundante entre sí con lo cual si se usan todas las curvas para el desarrollo del modelo se aumentaría demasiado la dimensionalidad del problema y no se obtendrían mejoras significativas en la capacidad de predicción del modelo desarrollado.

Las siguientes pautas son útiles para la selección de las entradas más apropiadas para el desarrollo de una red neuronal. (Arbogast J., 2003):

- Las curvas a ser usadas como entradas de la red neuronal deben tener una relación con la variable que se desea predecir. Muchas veces esta relación es de tipo no lineal, por lo que se hace necesario usar métodos de regresión no paramétricos para descifrar la relación que guardan entre sí las entradas y la salida deseada.
- Las curvas de entrada deben estar disponibles en todos los pozos donde se desea aplicar la relación.
- Las curvas de entrada deben ser normalizadas con el fin de que entre pozo y pozo se compartan respuestas estándar.

Las curvas de entrada no deben sufrir de efectos debido a problemas ambientales como ensanchamiento del pozo.

Usar tan pocas curvas de entrada como sea posible para describir la respuesta del registro eléctrico que se desea modelar. Tratar de limitar las curvas de entrada a dos o tres.

Las curvas de perfiles eléctricos convencionales y de Resonancia Magnética disponibles para el estudio se resumen en la siguiente tabla:

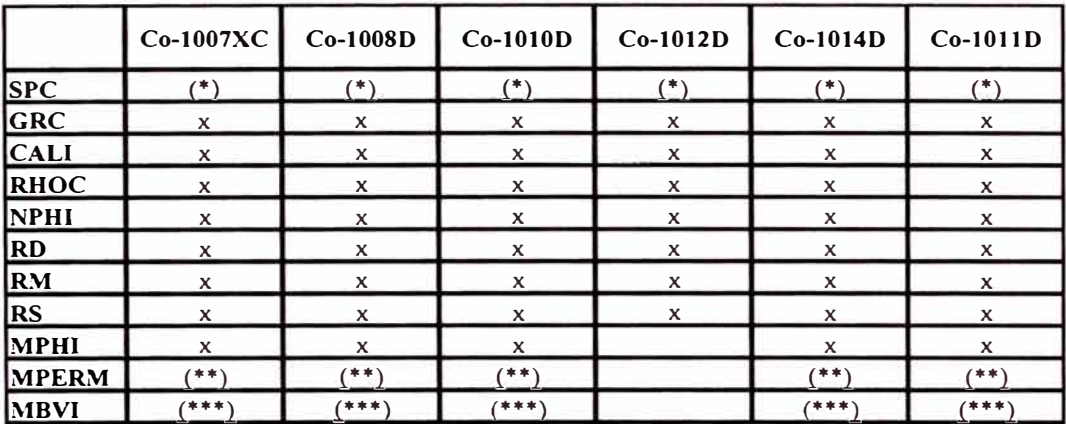

(\*) Curva de SP no muestra deflexión debido a uso de lodo tipo polimerico.

(\*\*) Curva de MPERM (permeabilidad NMR) no muestra valores confiables.

(\*\*\*) Curva de MBVI (Saturacion de fluido irreductible) no muestra valores confiables

Tabla **6.1.** Perfiles eléctricos disponibles para el área de estudio. Las curvas de Potencial Espontáneo no serán usadas por no presentar deflexión. No se generarán versiones sintéticas de las curvas de Permeabilidad y de Saturación de fluido irreductible derivadas del Registro **NMR,** debido a que durante el perfilaje el tiempo T2 fue mayor de 4 ms, el cual es muy alto como para determinar fluido irreductible por capilaridad y por ende permeabilidad usando el modelo de Coates.

Usando el criterio de selección de curvas de entrada para la Red Neuronal se realizó un análisis de correlación entre las distintas curvas de los perfiles eléctricos y la variable que deseamos predecir, en este caso la porosidad derivada del Registro NMR.

Se usó el método del coeficiente de correlación de Spearman, (Amaefule et al, 1993) el cual es un método empírico que proporciona buenos resultados en la determinación del grado de correlación entre dos variables. Esta es una técnica empleada para determinar la intensidad y la dirección de la relación entre dos variables. Usa la estadística Rs la cual cae entre  $-1$  y  $+1$ .

Para obtener el coeficiente de correlación de Spearman primero se ordenan ambos conjuntos de datos en orden descendente y se les asigna un numero basado en su orden. A esto lo conocemos como *"ranking".*  Spearman es calculado con la formula: El coeficiente de correlación de

$$
Rs = 1 - \frac{6\sum d^2}{n(n^2 - 1)}
$$

Donde d es la diferencia entre los valores de los rankings asignados y n es el numero de datos empleados.

Así, un valor de Rs =+1 indica una correlación positiva perfecta entre ambas variables. En este caso ambas variables tienen la misma dirección, es decir, son directamente proporcionales. Un valor de Rs=-1 indicaría una correlación negativa perfecta entre ambas variables además las variables serian inversamente proporcionales. Un valor de Rs=0 indica que no existe ninguna correlación entre ambas variables.

El conjunto de curvas disponibles y corregidas por efectos ambientales fue correlacionado mediante la técnica de correlación de Spearman usando los pozos Co-1007XC y Co-1008O. Los resultados se resumen en la tabla 6.2.

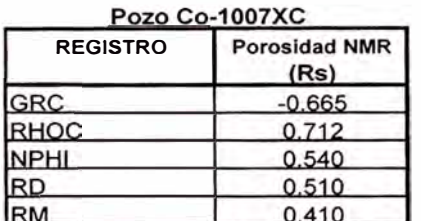

Pozo Co-1008D **Porosidad NMR REGISTRO**   $(Rs)$ **GRC**  $-0.613$ RHOC 0.763 **NPHI**  $0.518$ **RD** 0.534 0.345

Nomenclatura:

GRC: Rayos Gamma RHOC: Densidad NPHI: Porosidad Neutron RO: Resistividad profunda RM: Resistividad mediana.

Tabla 6.2. Resultados de la correlación de Spearman para los pozos Co-1007XC y Co-1008D. Como era de esperarse, se muestra una correlación alta entre la curva de Densidad (RHOC) y el perfil de Porosidad NMR. La curva de Rayos Gamma muestra también una alta correlación negativa, lo cual es un indicio de que la porosidad esta fuertemente afectada por la arcillosidad de la formación.

Del análisis anterior se puede concluir que las curvas mas apropiadas a usar como variables predictoras o curvas de entradas en la red neuronal serian el Rayos Gamma , y la Densidad. Esto nos pone en una posición bastante favorable, pues ambas curvas

están disponibles en la mayoría de pozos antiguos y por lo tanto la generación de un perfil sintético de Porosidad de Resonancia Magnética podría ser realizada para casi todos los pozos del campo.

#### **6.4.2. Selección de la arquitectura de la Red Neuronal**

Del análisis anterior se decidió usar dos curvas de entrada (Rayos Gamma y Densidad) como neuronas en la capa de entrada. La capa de salida contiene tres neuronas: Rayos Gamma y Densidad, usadas como curvas de control de calidad; y Porosidad de Resonancia Magnética, que es la variable que deseamos sintetizar. El numero de capas ocultas y el numero de neuronas de cada capa oculta será obtenida por prueba y error. Se aplico un termino de tendencia (bias term) a cada una de las neuronas de la capa de entrada y de las capas ocultas con la finalidad de mejorar la capacidad de predicción del modelo. Los parámetros de ritmo de aprendizaje y de momentum serán optimizados durante el entrenamiento. La función de activación utilizada para cada neurona es del tipo sigmoidal.

#### **6.4.3. Entrenamiento de la Red Neuronal para la predicción de la Porosidad NMR**

Se decidió desarrollar el modelo utilizando información de un unico pozo y haciendo la suposición de que los demás pozos involucrados en el estudio no tienen registros de Resonancia Magnética con el fin de tener suficiente información que nos permita verificar la coherencia del mismo. Para esto se seleccionaron datos del pozo Co-1007XC para el conjunto de entrenamiento.

Se debe poner especial cuidado en elegir un conjunto de entrenamiento apropiado que represente las principales características del modelo a realizar. Para esto se fueron eligiendo secuencialmente los datos de entrenamiento evitando en todo momento seleccionar puntos que muestren un diámetro de hueco anormal usando para esto la información de la curva de Caliper.

Como una primera aproximación se eligió únicamente dos puntos de la curva de Porosidad de Resonancia Magnética, fue elegida una lectura en una zona representativa de arena y un punto representativo de una lectura en arcillas. Con estos dos puntos se procedió al entrenamiento de la red neuronal definida en la sección anterior. Los resultados obtenidos de esta primera aproximación fueron comparados

<sup>1</sup>con los datos del perfil real de Porosidad de Resonancia Magnética. La figura 6.7 <sup>1</sup>muestra la comparación entre las curvas reales de Rayos Gamma, Densidad y Porosidad NMR y las curvas sintéticas generadas neuronalmente de estos tres perfiles.

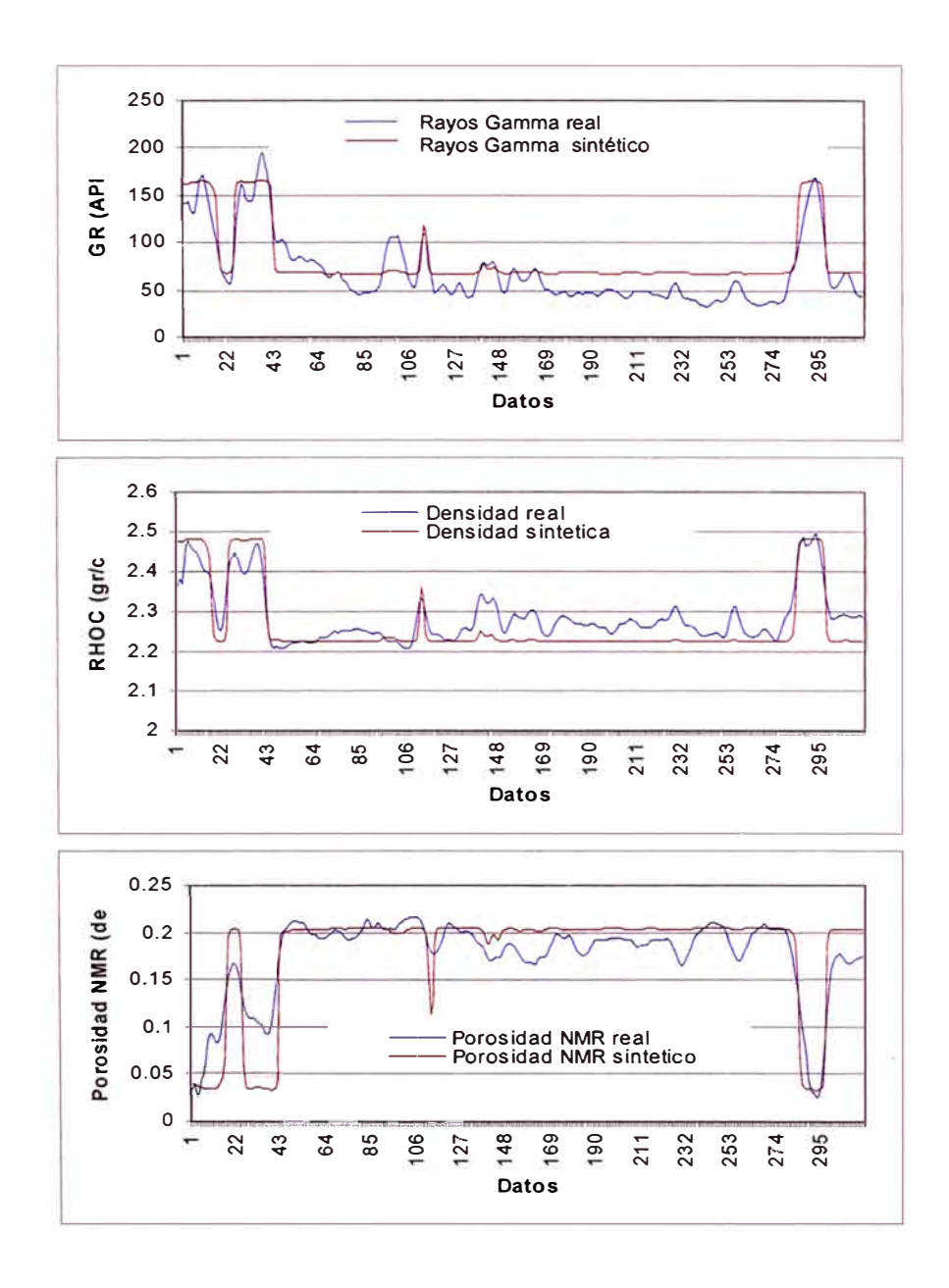

**Figura 6.7.** Comparación de resultados entre registros reales y sintéticos de Rayos Gamma, Densidad y Porosidad de Resonancia Magnética usando como conjunto de entrenamiento únicamente un punto representativo en una zona de arcilla y un punto representativo en una zona de arena.

Los puntos usados en esta primera aproximación se muestran en la siguiente !tabla:

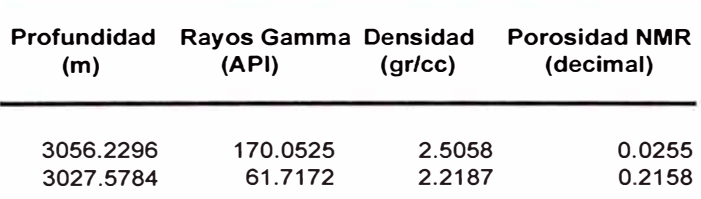

**Tabla 6.3 Valores usados en el primer entrenamiento de la Red Neuronal. Valor a 3056.2 m representa una lectura típica en arcillas, valor en 3027.6 m a un punto típico en una arena limpia.** 

Como se puede apreciar en la figura la red neuronal es capaz de distinguir arenas de arcillas usando solo dos pares de entrenamiento. Sin embargo es necesario agregar mas pares de entrenamiento para mejorar la capacidad de predicción del modelo. Con los resultados de este primer entrenamiento se seleccionaron puntos adicionales basados en aquellos puntos donde la red neuronal no es capaz de predecir valores correctos de porosidad. El proceso es iterativo, se debe seleccionar puntos capaces de detectar las principales características del problema que se desea modelar y proceder al entrenamiento de la red para probar su capacidad de predicción.

Se lograron resultados aceptables utilizando los 10 pares de entrenamiento que se muestran en la tabla 6.4. La figura 6.8 grafica la comparación de resultados entre los registros reales y los sintéticos obtenidos a partir del modelo.

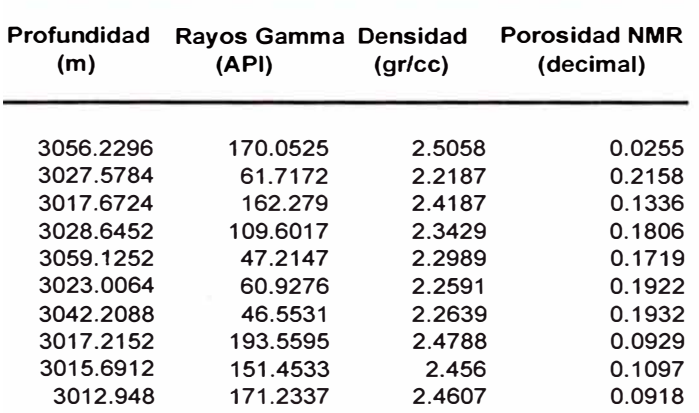

**Tabla 6.4 Conjunto de entrenamiento usado para lograr un resultado aceptable en la predicción de la red neuronal.** 

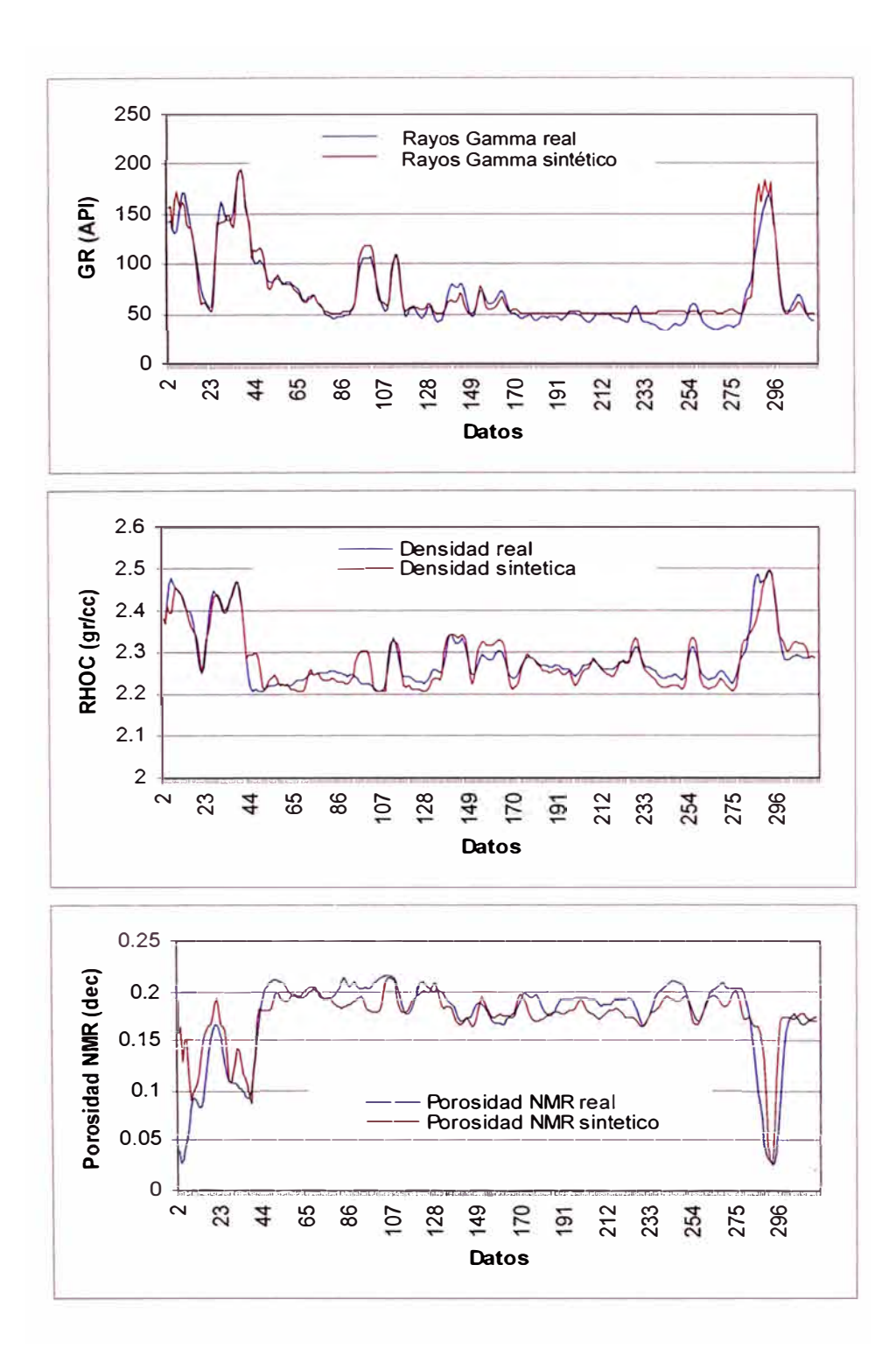

Figura 6.8. Comparación de resultados entre registros reales y sintéticos de Rayos Gamma, Densidad y Porosidad de Resonancia Magnética en el modelo final. Los datos usados pertenecen al pozo Co-1007XC

Como se puede apreciar la correlación entre las curvas reales y las generadas sintéticamente es bastante buena. Para lograr esta correlación fueron necesarios

⊩únicamente 10 pares de datos de un total de 362 datos disponibles para el pozo Co-1007XC.

## **6.5. Resumen del método propuesto para la generación de registros sintéticos de Porosidad de Resonancia Magnética**

El Diagrama 6.1 resume los pasos seguidos para la generación de la versión sintética del perfil de Porosidad de Resonancia Magnética en este estudio. El procedimiento será bastante similar si se desea generar versiones sintéticas de cualquier otro perfil. (ejm: Permeabilidad de Resonancia Magnética).

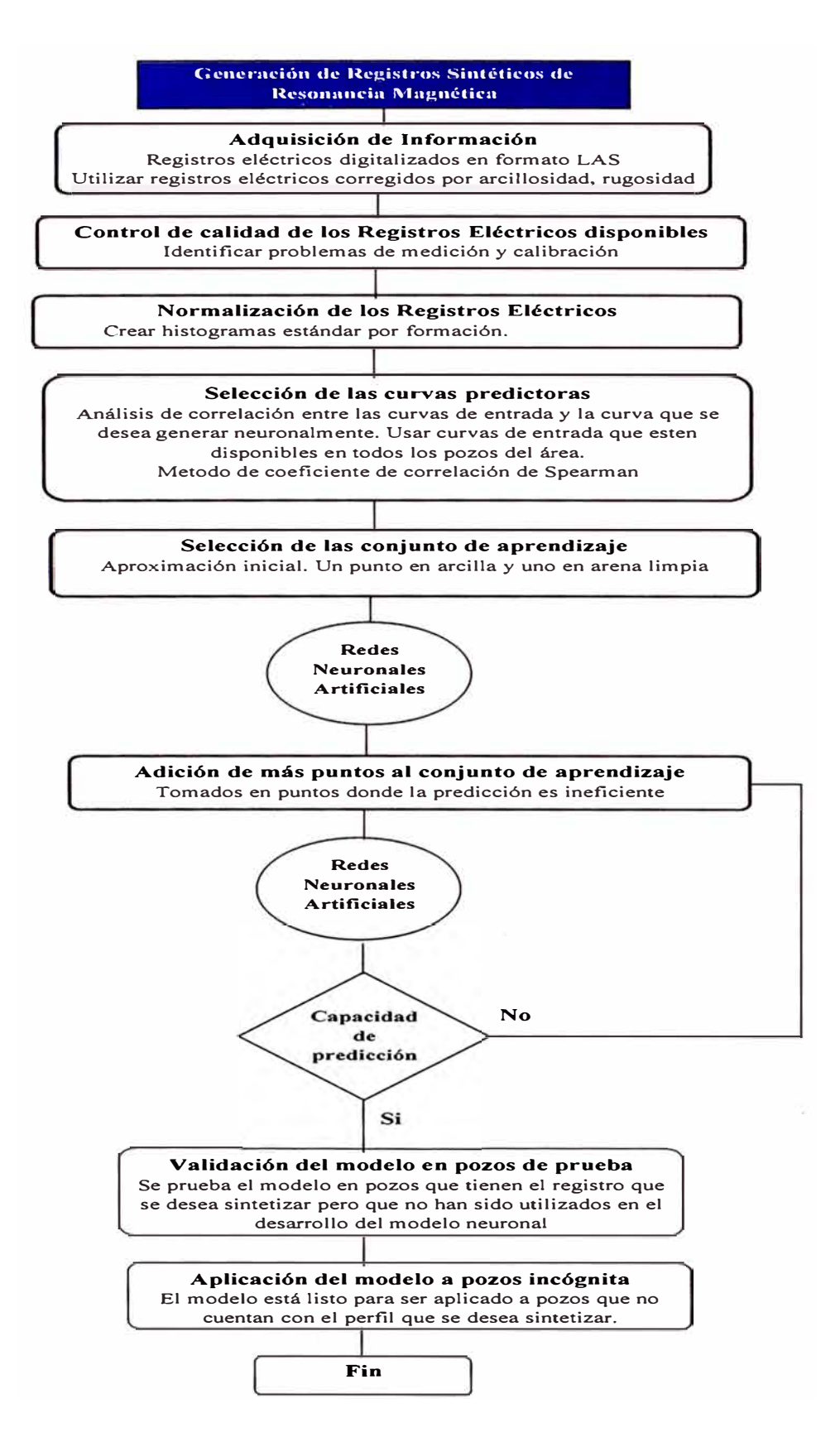

**Diagrama 6.1** Diagrama de flujo resumiendo el proceso seguido para generar la versión sintética del perfil de Porosidad de Resonancia Magnética

# **7. EVALUACIÓN DE RESULTADOS**

Como se discutió anteriormente fueron alcanzados resultados aceptables <sup>1</sup>utilizando únicamente dos curvas predictoras y diez pares de entrenamiento, lo cual <sup>1</sup>demuestra la capacidad que tienen las redes de lograr una correlación con escasa <sup>1</sup>información. La figura 7.1 muestra la arquitectura optima de la red neuronal usada en , el desarrollo del modelo neuronal para la generación de la versión sintética del registro , de Porosidad de Resonancia Magnética.

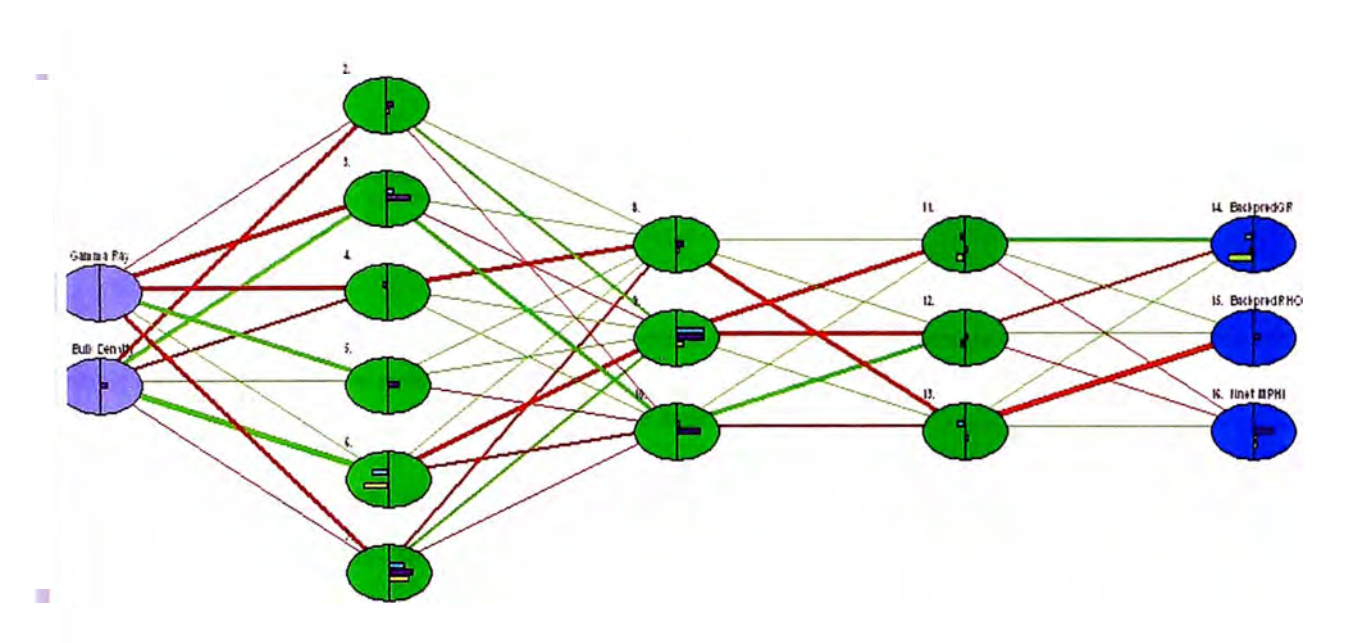

**Figura 7.1 Configuración de la red neuronal usada en el desarrollo del modelo neuronal para la generación de la versión sintética del registro de Porosidad de Resonancia Magnética. En el extremo izquierdo se muestran las neuronas de entrada (curvas de Rayos Gamma y de Densidad); al extremo izquierdo se muestran las neuronas de salida (Rayos Gamma sintético y Densidad sintética, usadas como curvas de control de calidad, y el registro sintético de porosidad de Resonancia Magnética, que es la curva que se desea obtener neuronalmente) .. En el centro del diagrama se muestran 3 capas ocultas, con 6 neuronas en la primera, 3 neuronas en la segunda y 3 neuronas en la tercera capa oculta. Estas neuronas son las que realizan el procesamiento de la información. Las líneas que conectan entre neuronas representan los pesos sinápticos donde las líneas rojas representan a los pesos negativos y las verdes al los pesos positivos. El grosor de las líneas representa la intensidad de cada conexión.** 

Los parámetros de entrenamiento de la red fueron optimizados durante el proceso de entrenamiento de la red. Los valores de momentum y de ritmo de aprendizaje óptimos fueron de 0.6 para cada parámetro. El error máximo permisible fue fijado a 0.1. Este error máximo permisible fue alcanzado después de 63,940 iteraciones. iteraciones. La figura 7.2 muestra la disminución del error con las sucesivas

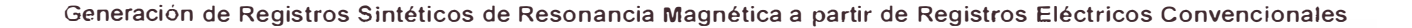

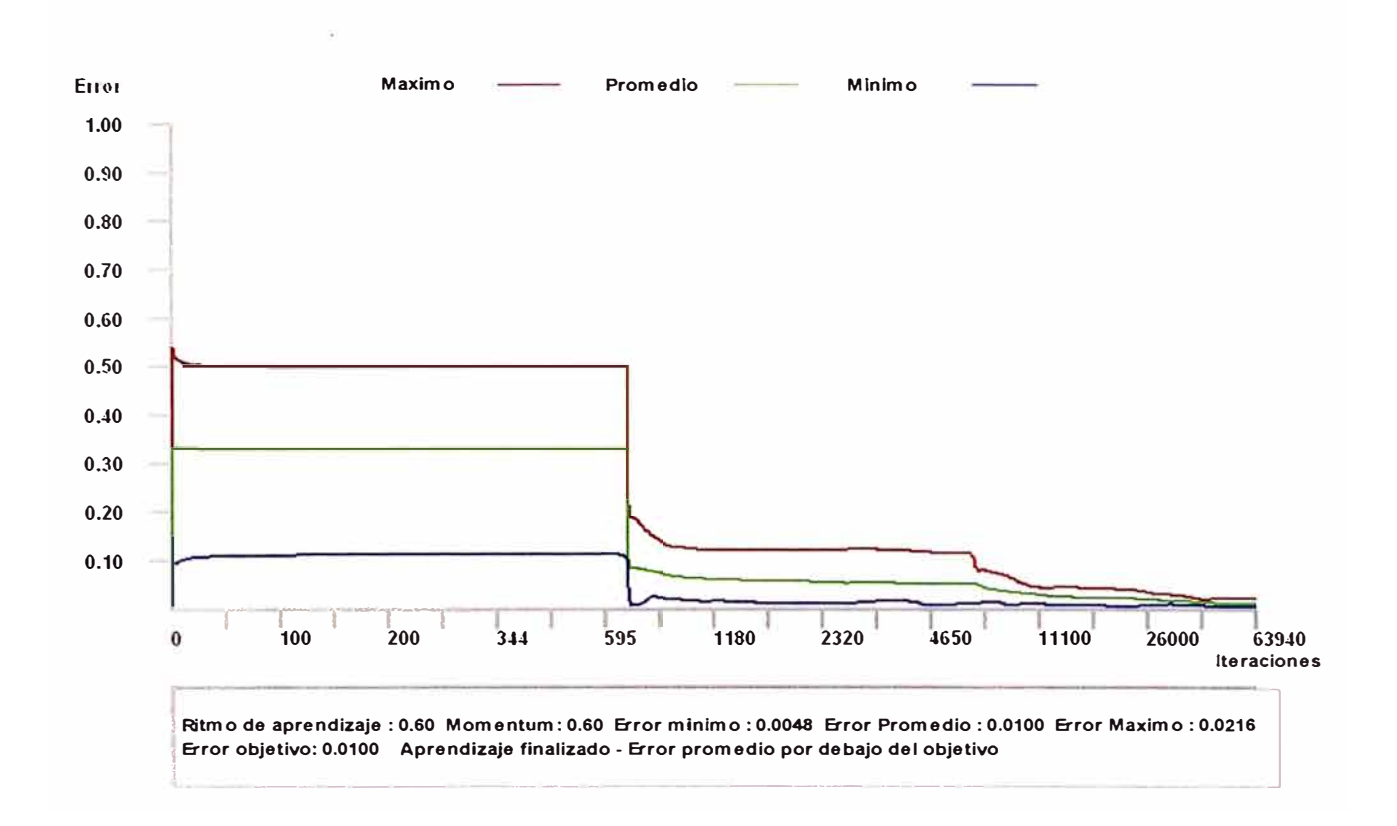

**Figura 7.2** Disminución del error de aprendizaje con las sucesivas iteraciones. Los pesos sinápticos de la red se van ajustando conforme avanzan las iteraciones hasta alcanzar el error deseado (en nuestro caso el error máximo permisible fue fijado a 0.01 y se logro luego de 63940 iteraciones).

Una vez que el modelo ha alcanzado una predicción aceptable en el pozo entrenador (en nuestro caso, el pozo Co-1007XC), estamos en condiciones de probar la capacidad de predicción de la red para datos no mostrados antes a la red. Para esto se usaran los pozos Co-1008D, Co-1010O y Co-1014DST ubicados a 508 mts, 496 mts y 2,502 mts del pozo Co-1007XC (pozo entrenador) respectivamente. Adicionalmente se probara la capacidad de predicción para el pozo Co-1011D ubicado a una distancia considerable del pozo entrenador (4893 mts).

Las figuras 7.3 a 7.6 muestran los resultados obtenidos en la predicción de las curvas de Rayos Gamma, Densidad y Porosidad de Resonancia Magnética para los pozos Co-1007XC, Co-1008O, Co-1010D y Co-1014DST respectivamente.

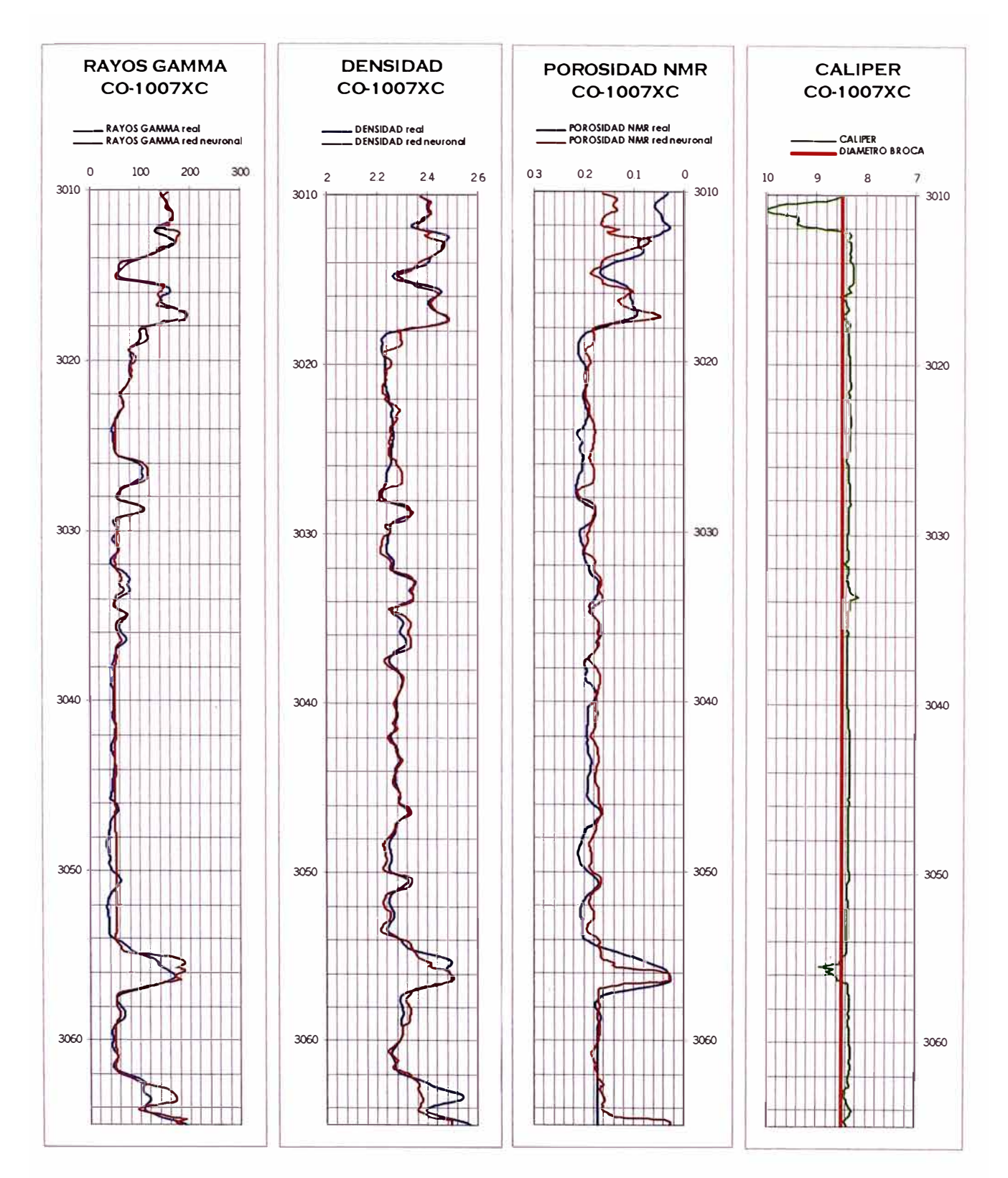

Figura 7.3. Resultados de la predicción del modelo neuronal en la generación del registro sintético de Porosidad de Resonancia Magnética para el pozo Co-1007XC usado como pozo entrenador. Las curvas de Rayos Gamma y de Densidad son usadas como curvas de control de calidad. Adicionalmente se muestra la curva de Caliper donde se aprecian resultados poco confiables frente a las zonas de derrumbes (valores altos de Caliper).

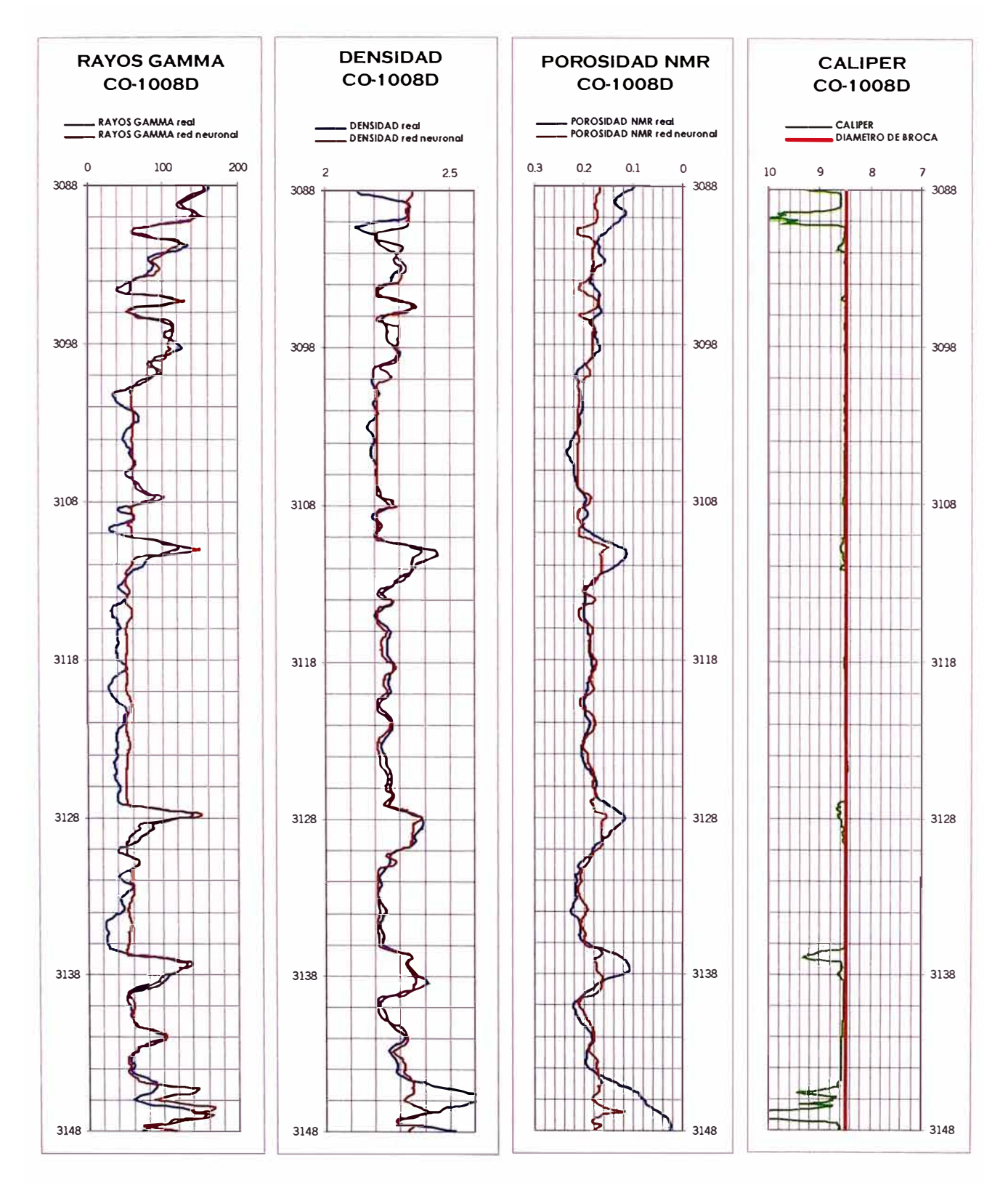

Figura 7.4. Resultados de la predicción del modelo neuronal en la generación del registro sintético de Porosidad de Resonancia Magnética para el pozo Co-1008D usado como pozo de prueba o validación.

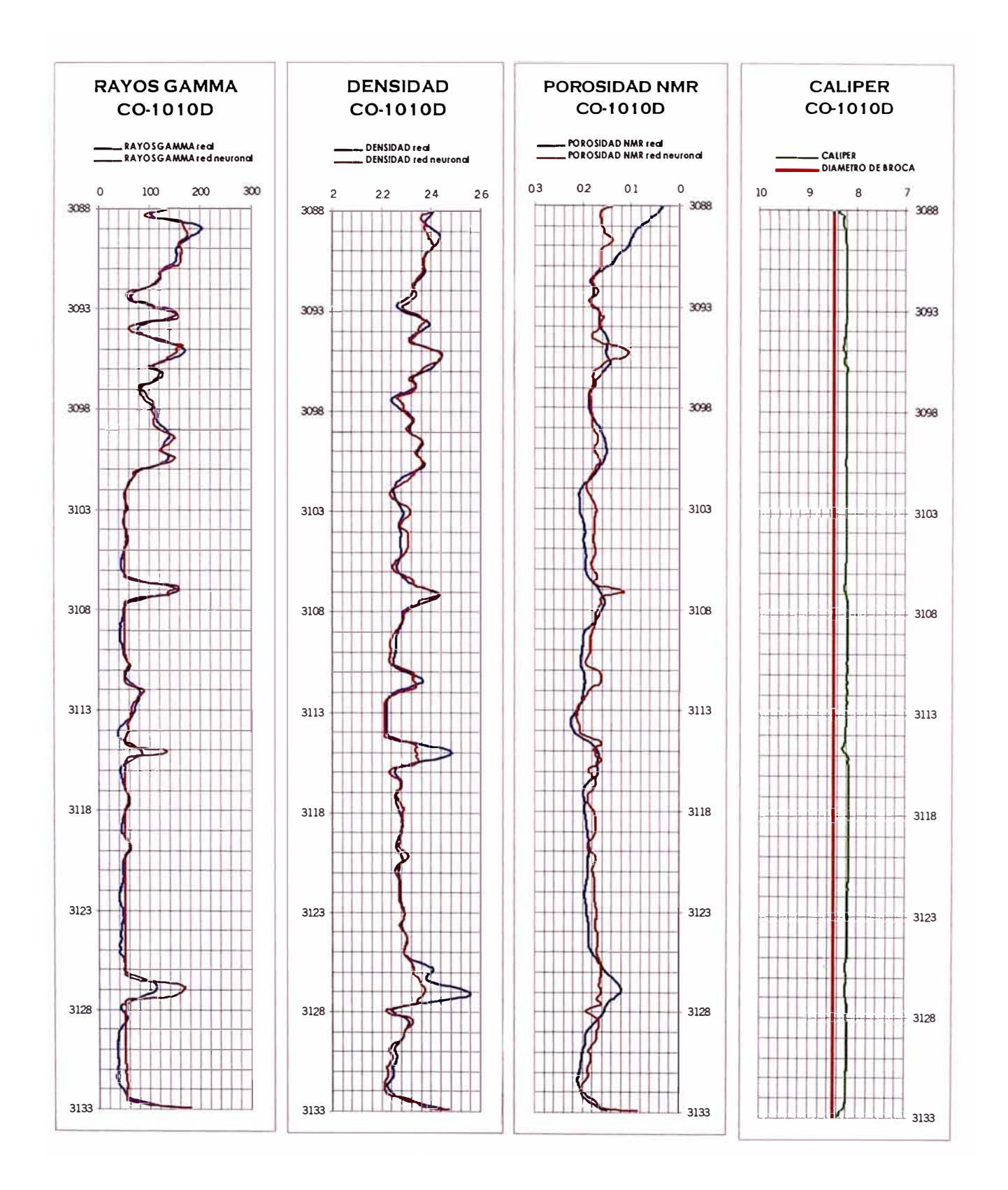

Figura 7.5. Resultados de la predicción del modelo neuronal en la generación del registro sintético de Porosidad de Resonancia Magnética para el pozo Co-1010D usado como pozo de prueba o validación.

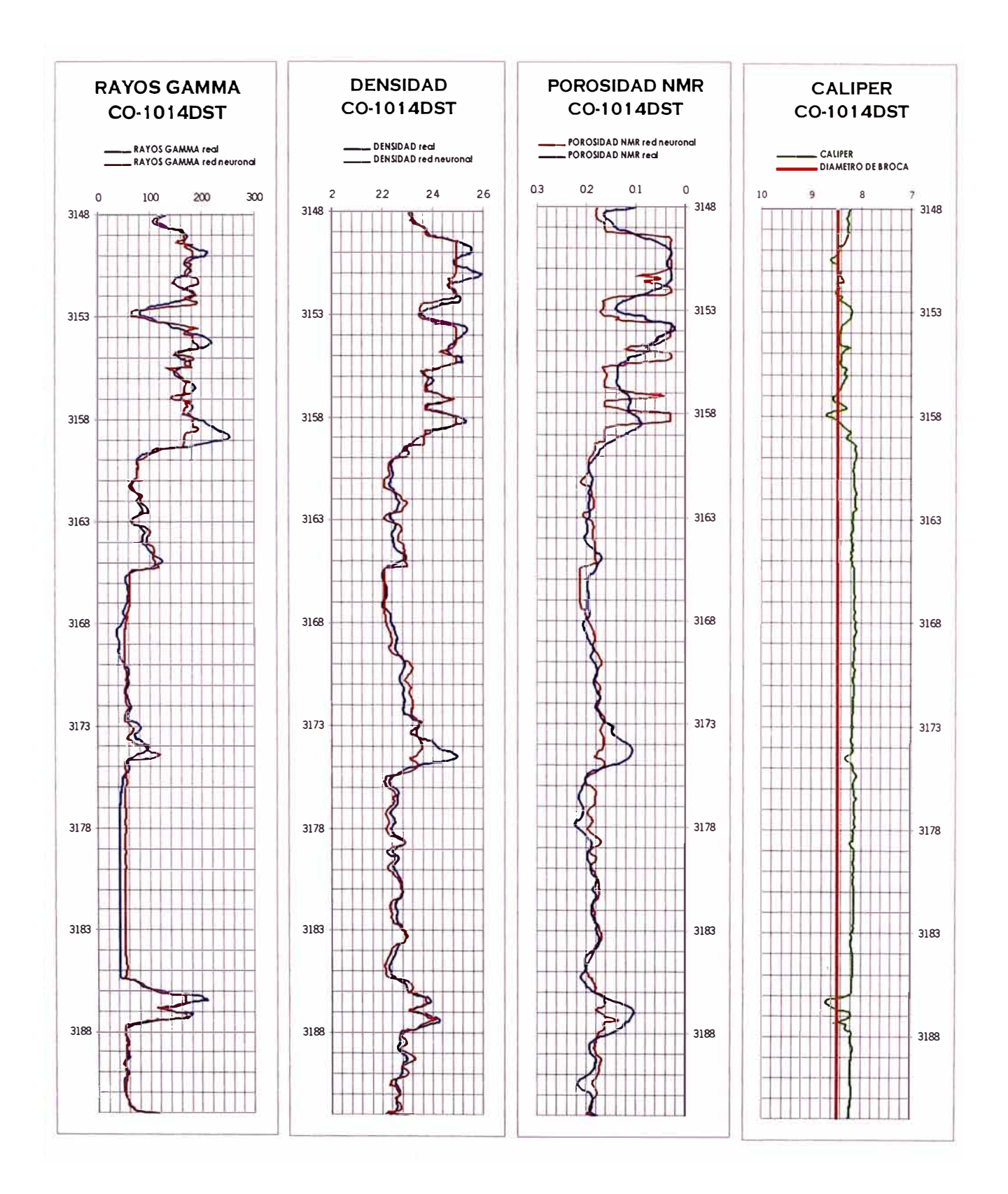

Figura 7.6. Resultados de la predicción del modelo neuronal en la generación del registro sintético de Porosidad de Resonancia Magnética para el pozo Co-1014DST usado como pozo de prueba o validación.

Como se puede apreciar en las figuras anteriores, se ha desarrollado un ·modelo robusto que permitiría la generación de curvas sintéticas de Porosidad de :Resonancia Magnética usando como variables predictoras únicamente a las curvas de iRayos Gamma y de Densidad.

Es interesante anotar que en puntos donde el registro de Caliper muestra 1valores anormales la capacidad de correlación del modelo neuronal disminuye 1considerablemente, esto se podría deber básicamente al diámetro de investigación de <sup>1</sup>la herramienta de Resonancia Magnética (típicamente de 9 a 11 pulgadas, según la !frecuencia a la que haya sido registrada).

El modelo neuronal desarrollado es muy sensible a los cambios formacionales, 1 motivo por el cual se probo el modelo desarrollado en un pozo ubicado a una distancia ,considerable de nuestro pozo entrenador. Para esto se eligió el pozo Co-1011 D ubicado a 4893 mts del pozo Co-1007XC. La figura 7.7 muestra los resultados ,conseguidos con la aplicación del modelo neuronal al pozo Co-1011 D.

En general los resultados alcanzados para este pozo, aunque aceptables, son , de menor calidad que para los pozos vecinos al pozo Co-1007XC. Si se deseara que el modelo sea capaz de ser adaptado para pozos cercanos al Co-1011D bastaría con agregar al modelo original aquellos puntos donde la predicción no es correlacionable.

Ahora que el modelo es confiable ya estamos en capacidad de probarlo para un pozo incógnita donde solo tenemos las curvas de Rayos Gamma y de Densidad. Con esto generamos la versión sintética de la curva de Porosidad de Resonancia Magnética. La figura 7 .8 muestra los resultados del modelo neuronal aplicado al pozo Co-1012D que no posee registros de Resonancia Magnética (pozo incógnita). Este pozo esta ubicado a 1819 mts del pozo Co-1007XC (pozo entrenador). Las curvas sintéticas de Rayos Gamma y de Densidad generadas son usadas nuevamente como curvas de control de calidad para probar la confiabilidad del modelo, adicionalmente la curva de Caliper nos sirve de un control adicional.

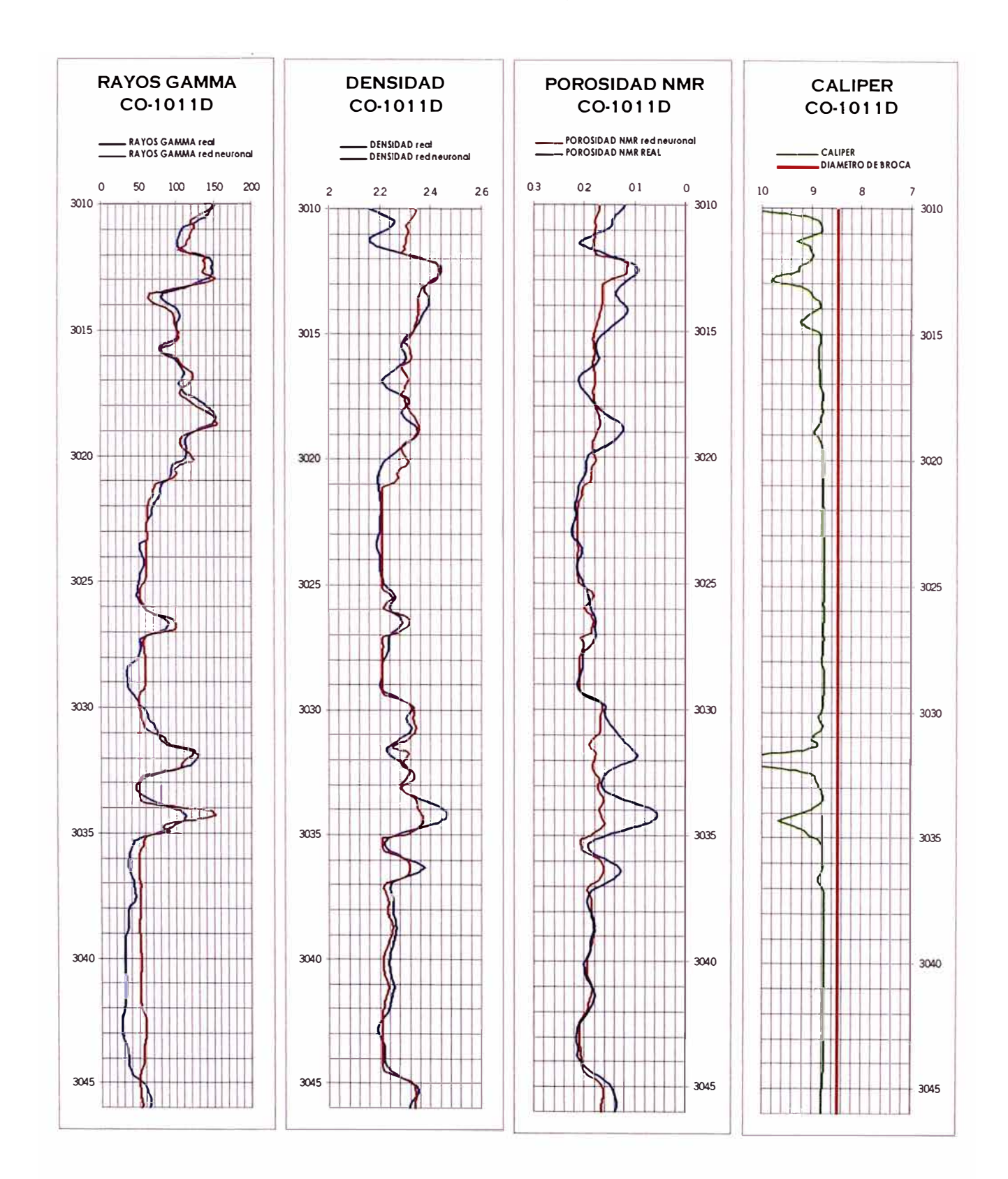

Figura 7.7. Resultados de la predicción del modelo neuronal en la generación del registro sintético de Porosidad de Resonancia Magnética para el pozo Co-1011D ubicado a 4,893 mts del pozo entrenador (Co-1007XC). En este caso la capacidad de predicción es menor que en los casos anteriores debido a cambios formacionales. Este problema puede ser solucionado añadiendo los puntos donde la correlación es baja al modelo neuronal original.

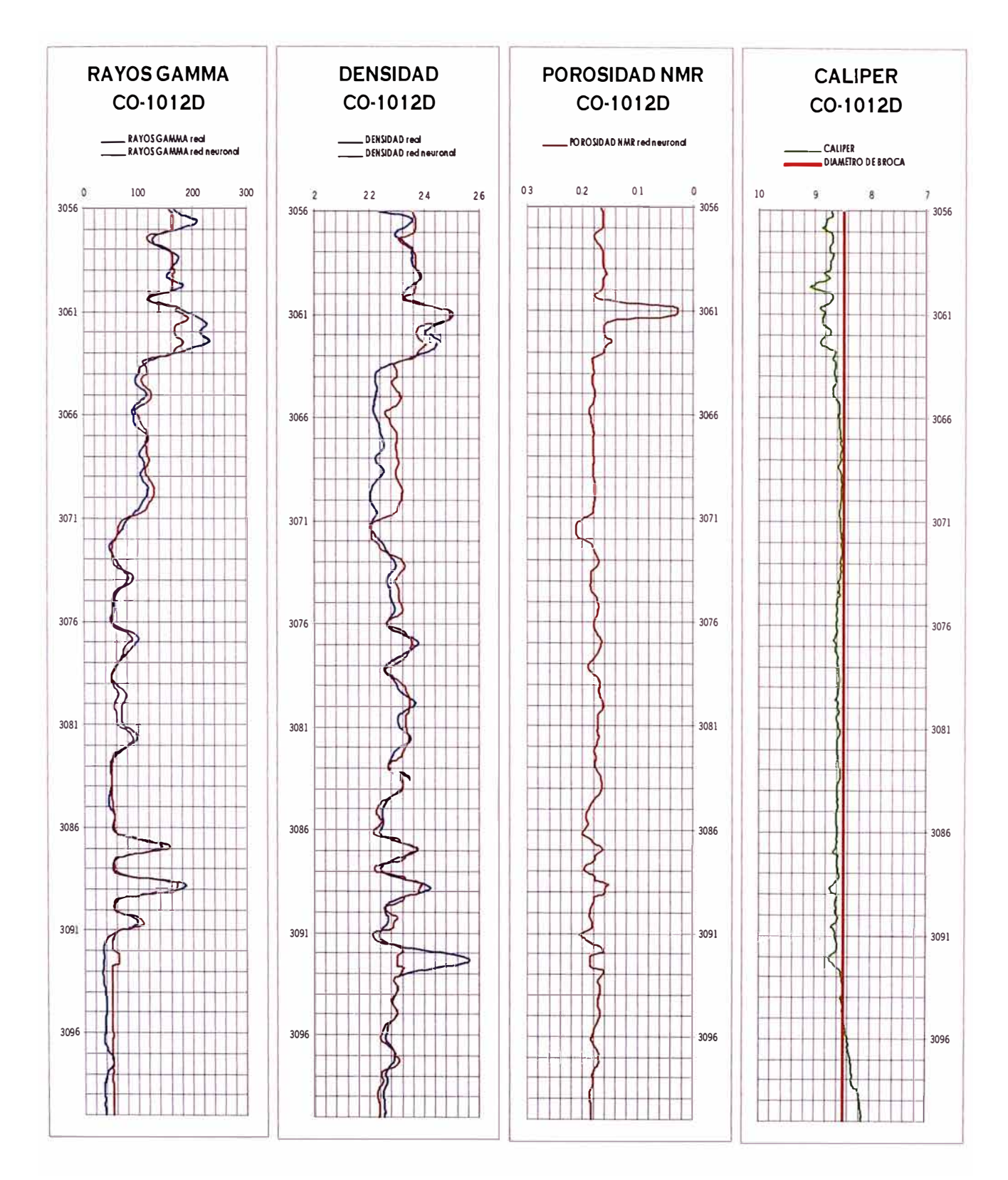

Figura 7.8. Generación del registro sintético de Porosidad de Resonancia Magnética para el pozo Co-1012D I (pozo incógnita). Las curvas de Rayos Gamma y Densidad son usadas como control de calidad. La buena correlación de estas curvas demuestra que la curva de Porosidad NMR sintética es confiable.

#### **Parámetros ajustados en la red neuronal (pesos sinápticos)**

Al final del entrenamiento de la red neuronal se produce un conjunto de valores :ajustados para los enlaces de la misma (tanto pesos sinápticos como términos de tendencia) discutidos previamente. Dichos valores son los que fueron usados para ;generar todas las curvas de Porosidad NMR en los pozos de estudio. La tabla 7.1 ·muestra los valores de los pesos sinápticos ajustados después del entrenamiento.

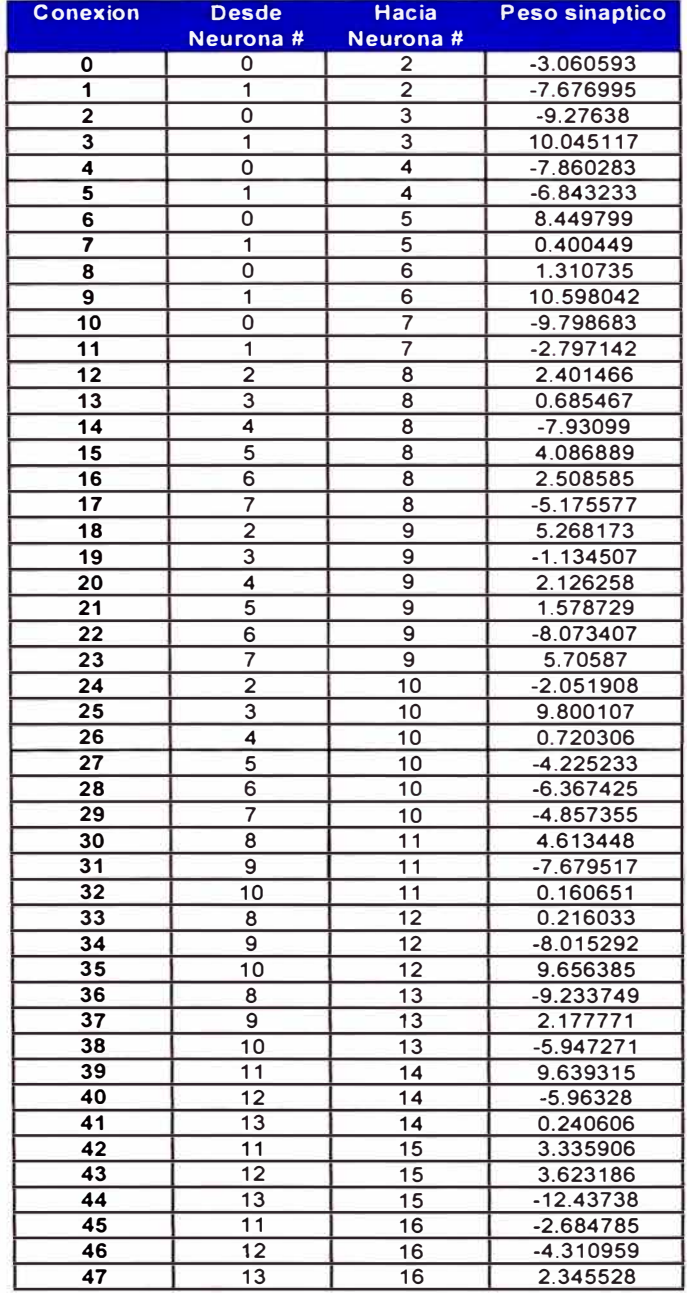

**Tabla 7.1** Valor final de los pesos sinápticos o conexiones ajustadas durante el entrenamiento. Estos valores para cada conexión son los que usara la red neuronal ante cada caso de predicción.

Generación de Registros Sintéticos de Resonancia Magnética a partir de Registros Eléctricos Convencionales

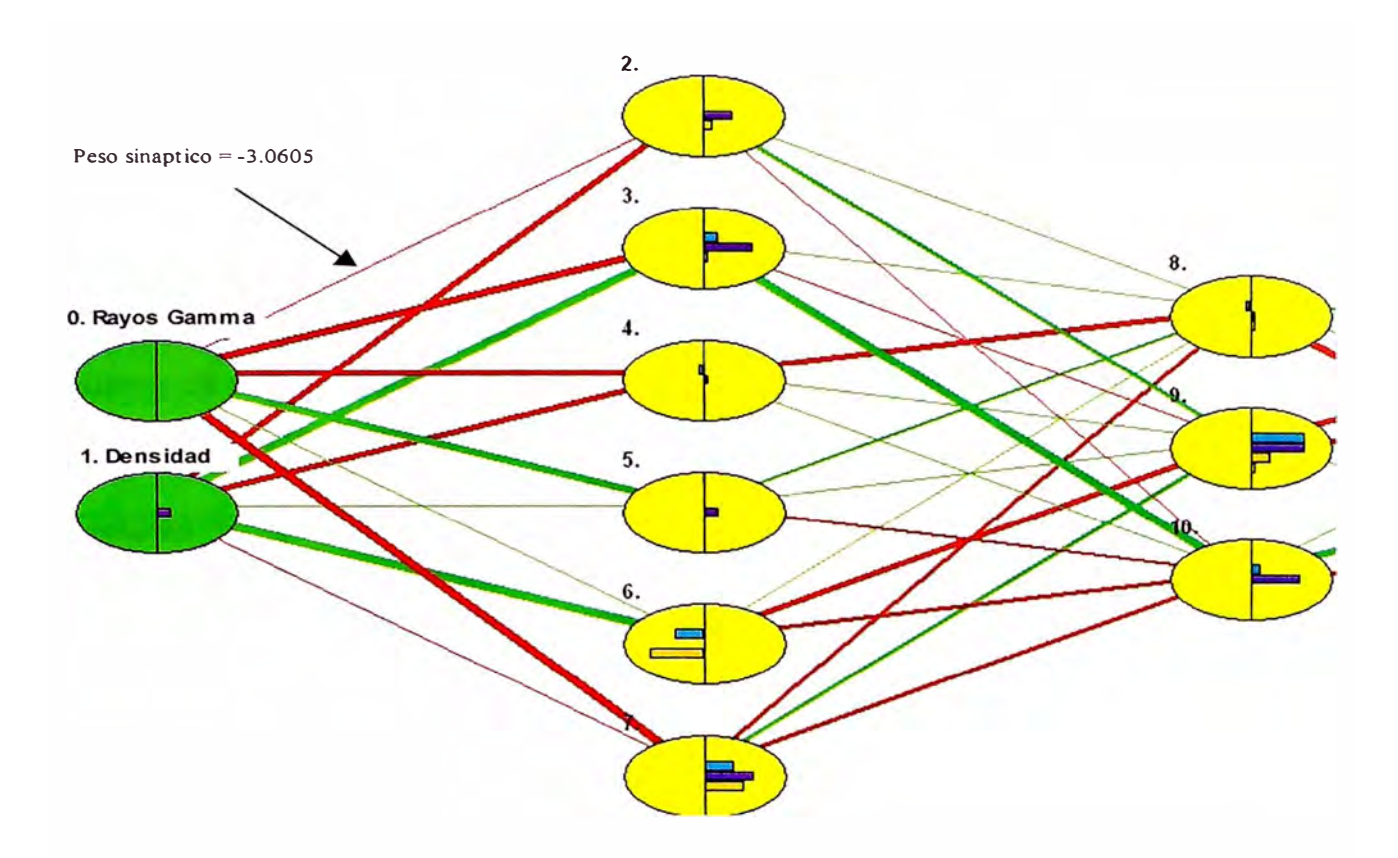

**Figura** 7 .9 Vista ampliada de la red neuronal usada. Obsérvese la numeración correspondiente a cada neurona. El numero total de neuronas del modelo es de 17. Se muestra el valor del peso sináptico para la conexión entre la neurona O y la neurona 2.

De los valores finales de los pesos sinápticos mostrados en la tabla 7.1 y observando la figura 7.9, donde cada neurona esta numerada, se puede determinar el peso sináptico correspondiente a cada conexión entre las neuronas. Así, por ejemplo, la conexión entre la neurona O (Rayos Gamma) y la neurona 2 toma el valor de-3.0605.

# **8. EVALUACIÓN ECONÓMICA**

En la definición de este estudio se propone la aplicación de esta herramienta como una alternativa a la obtención de información del pozo. La otra alternativa es, naturalmente, la toma directa del Registro de Resonancia Magnética.

Ambas alternativas difieren sustancialmente es sus aproximaciones y en su esquema de costos. La tabla 8.1 muestra una comparación entre las dos alternativas en lo referente a requerimientos y condiciones para la obtención de información.

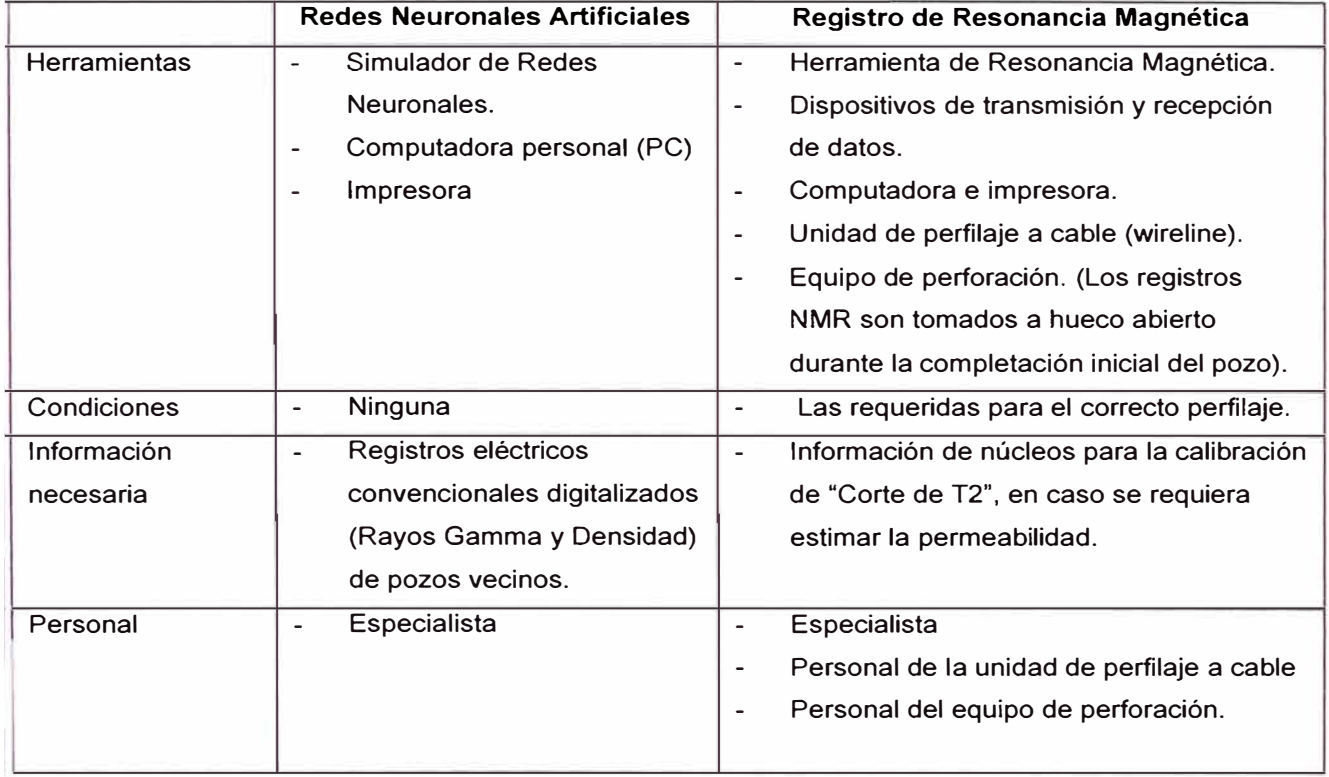

**Tabla 8.1** Comparación de requerimientos y condiciones entre la generación de un registro sintético de Porosidad de Resonancia Magnética y la toma física del Registro de Resonancia Magnética en un pozo.

Es necesario mencionar que normalmente antes de registrar con Resonancia Magnética es necesario acondicionar el pozo para prevenir problemas de aprisionamiento de la herramienta; además es práctica común acondicionar el pozo después del perfilaje para evitar problemas durante la bajada de los forros de producción. Esto añade un costo adicional al perfilaje asociado con el equipo de perforación el cual, en la selva peruana, es un factor de suma importancia.

La comparación de costos indica claramente la diferencia en los requerimientos de herramientas y personal entre las dos aproximaciones, a favor de la generación de la curva sintética de porosidad NMR por medio de Redes Neuronales Artificiales.

### a) Registro de Resonancia Magnética (tomado con unidad de perfilaje a cable)<sup>7</sup>

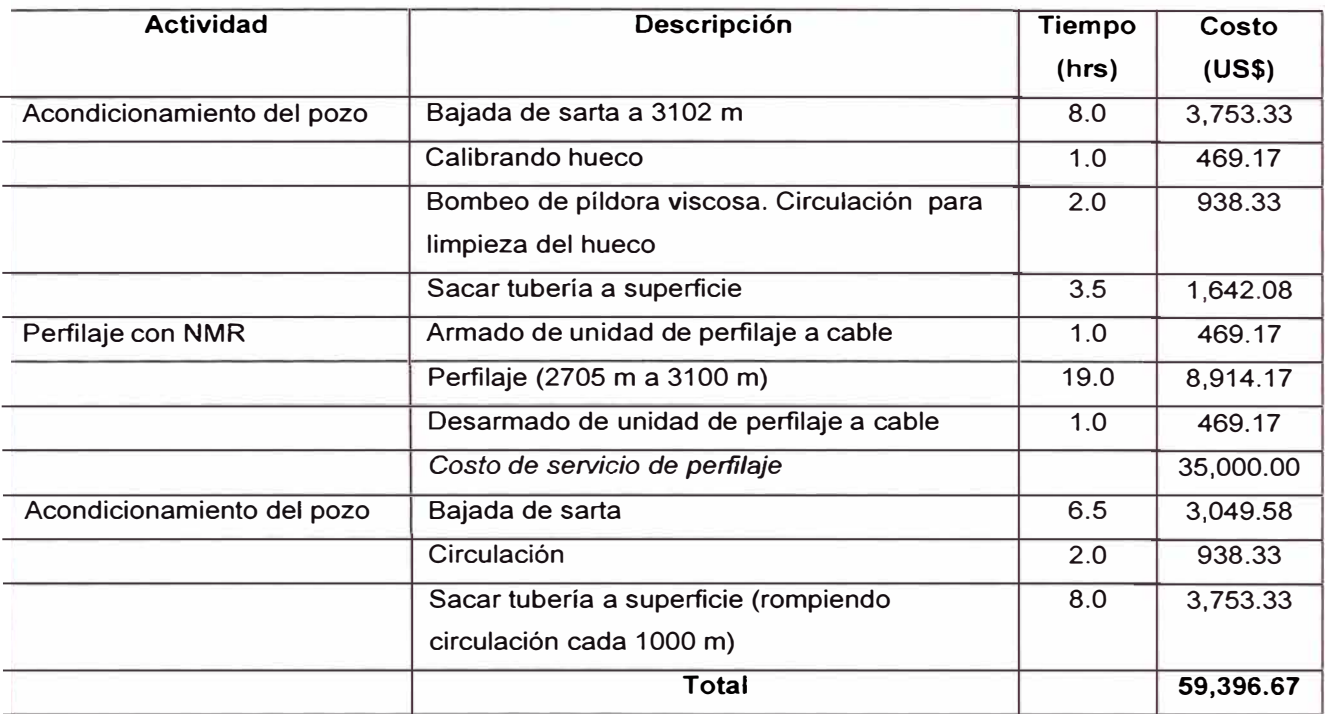

Se tomo como costo diario de alquiler del equipo de perforación una tarifa de US\$ 11,260.00 por día.

## **b) Generación de Resonancia Magnética usando Redes Neuronales Artificiales.**

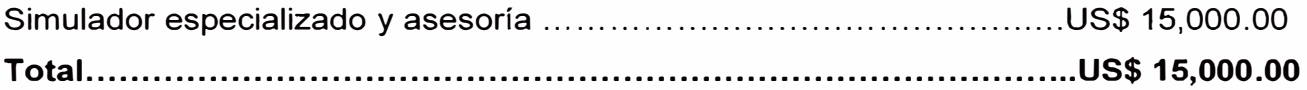

**<sup>7</sup>**Costos y tiempos reales correspondientes al perfil de Resonancia Magnética tomado en el pozo Co-1011D.

Como costo de un simulador especializado en la generación de curvas :sintéticas se ha colocado el precio referencial del simulador NNLAP® v 5.3.9 (Neural 'Network Log Analysis Program) de la compañía Petroleum Software 'Technologies,LLC. Aunque este estudio se realizó utilizando un simulador de redes neuronales genérico (EasyNN v.8.01, Steve Woltesholme.) puede ser necesario utilizar <sup>1</sup>un simulador especializado para automatizar la tarea de generación de perfiles :sintéticos así como asesoría por parte de un especialista.

# **9. CONCLUSIONES**

Es factible la generación de una curva sintética de Porosidad de Resonancia Magnética a partir de curvas de registros eléctricos convencionales como Rayos Gamma y Densidad, normalmente disponibles en todos los pozos del campo.

Se desarrollo una metodología orientada a la generación de perfiles sintéticos utilizando escasa información (2 curvas de registros eléctricos convencionales y únicamente 10 pares de entrenamiento), lo cual es muy conveniente para la aplicación del método en áreas con escasa información.

La aproximación presentada aquí es económicamente factible cuando se compara con la toma física del perfil de Resonancia Magnética. Además no se requieren condiciones especiales de campo para la obtención de la curva.

A menos que se realice una calibración en núcleos para establecer un valor de "Corte de T2", no será posible generar neuronalmente una versión sintética de la curva de Permeabilidad de Resonancia Magnética.

El método presentado es muy sensible a cambios formacionales y es aplicable principalmente en pozos vecinos al pozo que se usa para desarrollar el modelo. Si se desea extender el modelo a pozos mas lejanos se debe incluir en el conjunto de entrenamiento a aquellos puntos que representen litologías esencialmente diferentes a las usadas en el modelo original con el fin de que la red neuronal sea capaz de detectar estos cambios de litología.

Esta metodología es aplicable a pozos donde por encontrase completados a hueco entubado es físicamente imposible registrar con Resonancia Magnética.

La manera mas efectiva de emplear esta metodología es primero registrar físicamente con Resonancia Magnética en varios pozos localizados estratégicamente localizados en el campo; posteriormente desarrollar un modelo sintético del Registro de Resonancia Magnética para la formación y al ultimo utilizar el modelo para generar curvas sintéticas de Resonancia Magnética para los pozos restantes del campo.

# **BIBLIOGRAFÍA**

- 1. Wasserman, P. "Neural Computing: Theory and Practice". ANZA Research, lnc. Van Nostrand Reinhold. 1989. ISBN 0-442-20743-3
- 2. Martín del Brio, B; Sanz Molina, A. "Redes Neuronales y Sistemas Difusos". Segunda Edición. Alfaomega Ra-Ma. 2002. ISBN 970-15-0733-9
- 3. Freeman, J; Skapura, D. "Redes Neuronales: Algoritmos, aplicaciones y técnicas de programación". Addison-Wesley Publishing Company, lnc. Reading, Massachusetts, USA. 1991. ISBN 0-201-60115-X
- 4. Kohonen, T; Barna, G; Chrisley, R. "Statistical pattern recognition with neural networks: benchmarking studies". Proceedings IEEE. lnternational Conference on Neural Networks, San Diego, 1988.
- 5. Schlumberger Wireline & Testing. "Log lnterpretation Principles/Aplications". © Schlumberger, 1991.
- 6. Coates G; Xiao L; Prammer M. "Registros Electricos NMR, Principios y Aplicaciones". Halliburton Energy Services, 1999.
- 7. Stambaugh B; Svor, R; Globe, M. "Quality Control of NMR Logs". SPE 63212. Society of Petroleum Engineers. 2000 SPE Annual Technical Conference and Exhibition (ATCE). Dallas, Texas. Octubre, 2000.
- 8. Richardson, M. "Using Conventional Wireline Logs to Generate Magnetic Resonance lmaging (MRI) Logs: A Feasibility Study". MS Thesis. Department of Petroleum and Natural Gas Engineering. West Virginia University. USA. 1999.
- 9. Bhuiyan M; "An lntelligent System's Approach to Reservoir Characterization in Cotton Valley". MS Thesis. Department of Petroleum and Natural Gas Engineering. West Virginia University. USA. 1999.
- 10. Mohaghegh, S; Richardson, S; Ameri, S; "Virtual Magnetic Imaging Logs: Generation of Synthetic MRI Logs form Conventional Well Logs". SPE 51075. Society of Petroleum Engineers. 1998 SPE Eastern Regional Meeting. Pittsburgh, PA. November 1998.
- 11. Mohaghegh, S; Popa, A. "Reducing the Cost of Field-Scale Analysis Using Virtual lntelligence Techniques". SPE 57454. Society of Petroleum Engineers. 1999 SPE Eastern Regional Meeting. Charleston, WV. Octubre 1999.
- 12. Mohaghegh, S; Goddard, C; Popa, A. "Reservoir Characterization Through Synthetic Logs". SPE 65675. Society of Petroleum Engineers. 2000 SPE Eastern Regional Meeting. Morgantown, WV. Octubre 2000.
- 13. Vargas, Johana; Rodriguez Waldyr. "Aplicación de los Registros de Resonancia Magnética en la evaluación de reservorios complejos". Pluspetrol Perú Corporation. 2000
- 14. Vinegar, H.J. "X-Ray CT and NMR imaging of rocks". SPE 15277, Journal of Petroleum Technology, v. 38, No. 3. SPE Reprint Series No. 39 p 115-117. 1986.
- 15. Arbogast, J. **"NNLAP** Manual version 5". Petroleum Software Technologies, 2001.
- 16. Amaefuele J; Mehmet A; Tiab D; Kersey G; Keelan D. "Enhaced Reservoir Description: Using Core and Log Data to ldentify Hydraulic (Flow) Units and Predict Permability in Uncored lntervals/Wells". SPE 26436. 68**th** Annual Technical Conference and Exhibition (ATCE). Houston, Texas. Octubre 1993.
- 17. Ahmed M; Hunt, E; Pursell D; McCain W. "Application of Multi-Well Normalization of OpenHole Logs in Integrated Reservoir Studies". SPE 38263. 1997 SPE Western Regional Meeting. Long Beach, California. Junio 1997.
- 18. Griffiths D. "A Pragmatic Approach to Spearman's Rank Correlation Coefficient" http://science.ntu.ac. uk/rsscse/TS/
- 19. Seminario, F; Sanchez de Bustamante A; Blanco, S; Aguirre C. "Identificación de Litofacies con datos de pozo aplicando el metodo de Redes Neuronales en los yacimineos de Camisea, Cuenca Ucayali, Peru". EXPL-1-FS-57 lngepet 2002 Peru. Noviembre, 2002.
- 20. Arbogast J; Franklin, M. "Artificial Neural Networks and High Speed Resistivity Modeling ... Powerful New Exploration and Development Tools". Harts E&P Journal, 2001.
- 21. Woltesholme S; "EasyNN v.8.01" © 1999-2001. Demo disponible en http://www.easynn.co.uk. Grupo de interes en easynn@yahoogroups.com